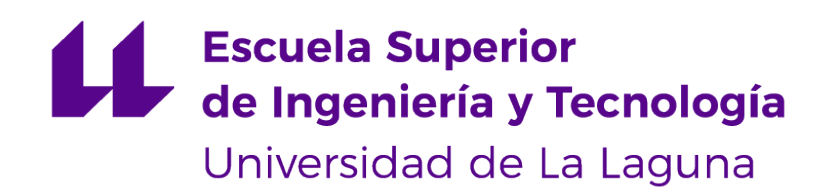

# Trabajo de Fin de Grado

# Desarrollo de proyectos Fullstack: Marketplace orientado a servicios digitales

Fullstack project development: Marketplace oriented to digital services

Pablo Alonso Flores

La Laguna, 9 de septiembre de 2022

D. **Francisco Javier González Rodríguez**, con N.I.F. 43.618.812-B profesor Asociado de Universidad adscrito al Departamento de Ingeniería Informática y de Sistemas de la Universidad de La Laguna, como tutor

D. **Alejandro Pérez Nava**, con N.I.F. 43.821.179-S profesor Asociado de Universidad adscrito al Departamento de Ingeniería Informática y de Sistemas de la Universidad de La Laguna, como cotutor

#### **C E R T I F I C A (N)**

Que la presente memoria titulada:

"Desarrollo de proyectos Fullstack: Marketplace orientado a servicios digitales"

ha sido realizada bajo su dirección por D. **Pablo Alonso Flores**, con N.I.F. 79.061.173-F.

Y para que así conste, en cumplimiento de la legislación vigente y a los efectos oportunos firman la presente en La Laguna a 9 de septiembre de 2022

## Agradecimientos

A mi familia, a mis profesores, y a mis amigos, por su apoyo incondicional.

A mi compañera de carrera y mejor amiga, porque gracias a ella he podido llegar tan lejos.

A mi tutor Francisco. Gracias por haberme ofrecido la libertad y el apoyo necesarios para poder llevar a cabo este proyecto.

# Licencia

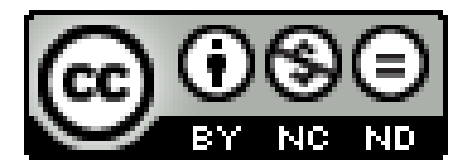

© Esta obra está bajo una licencia de Creative Commons Reconocimiento-NoComercial-SinObraDerivada 4.0 Internacional.

#### **Resumen**

El objetivo de este TFG ha sido el desarrollo de una aplicación web de marketplace orientada a la publicación y consumición de servicios digitales. El propósito existente destrás de esta implementación ha sido mostrar el proceso de desarrollo para cada una de las capas en las que se puede dividir el stack tecnológico empleado, lo que compone el desarrollo de un proyecto Fullstack

El prototipo de la aplicación ha sido desarrollado haciendo uso del stack MERN, con MongoDB cómo base de datos, Express y NodeJS como software de Backend y React + Redux en el front. La aplicación es accesible como recurso web y como aplicación nativa de Android gracias a la funcionalidad de WebView de Androind Studio. La plataforma permite consultar, filtrar, publicar y contratar servicios, gestionar transacciones, enviar y consultar mensajes y consultar o modificar perfiles de usuario.

Se ha realizado un estudio de viabilidad económica dónde se recogen aspectos a tener en cuenta en caso de desarrollar el producto de forma profesional, obteniendeo cómo resultado que un proyecto de estas características podría llevarse a cabo en un periodo de tiempo no inferior a cuatro meses, y un punto de retorno de inversión ubicado a menos de un año del despliegue del producto final.

**Palabras clave:** Fullstack, Marketplace, Javascript, Servicio digital, MERN, Android Studio

#### **Abstract**

The objective of this TFG has been the development of a marketplace web application oriented to the publication and consumption of digital services. The existing purpose behind this implementation has been to show the development process for each of the layers in which the technological stack can be divided, which composes the development of a Fullstack project.

The prototype of the application has been developed using the MERN stack, with MongoDB as database, Express and NodeJS as backend software and React + Redux on the front end. The application is accessible as a web resource and as a native Android application thanks to the WebView functionality of Androind Studio. The platform allows querying, filtering, publishing and contracting services, managing transactions, sending and querying messages and querying or modifying user profiles.

An economic feasibility study has been carried out where aspects to be taken into account in case of developing the product in a professional way are included, obtaining as a result that a project of these characteristics could be carried out in a period of time of no less than four months, and a point of return on investment located less than a year before the deployment of the final product.

**Keywords:** Fullstack, Marketplace, Javascript, Digital service, MERN, Android Studio

# **Índice general**

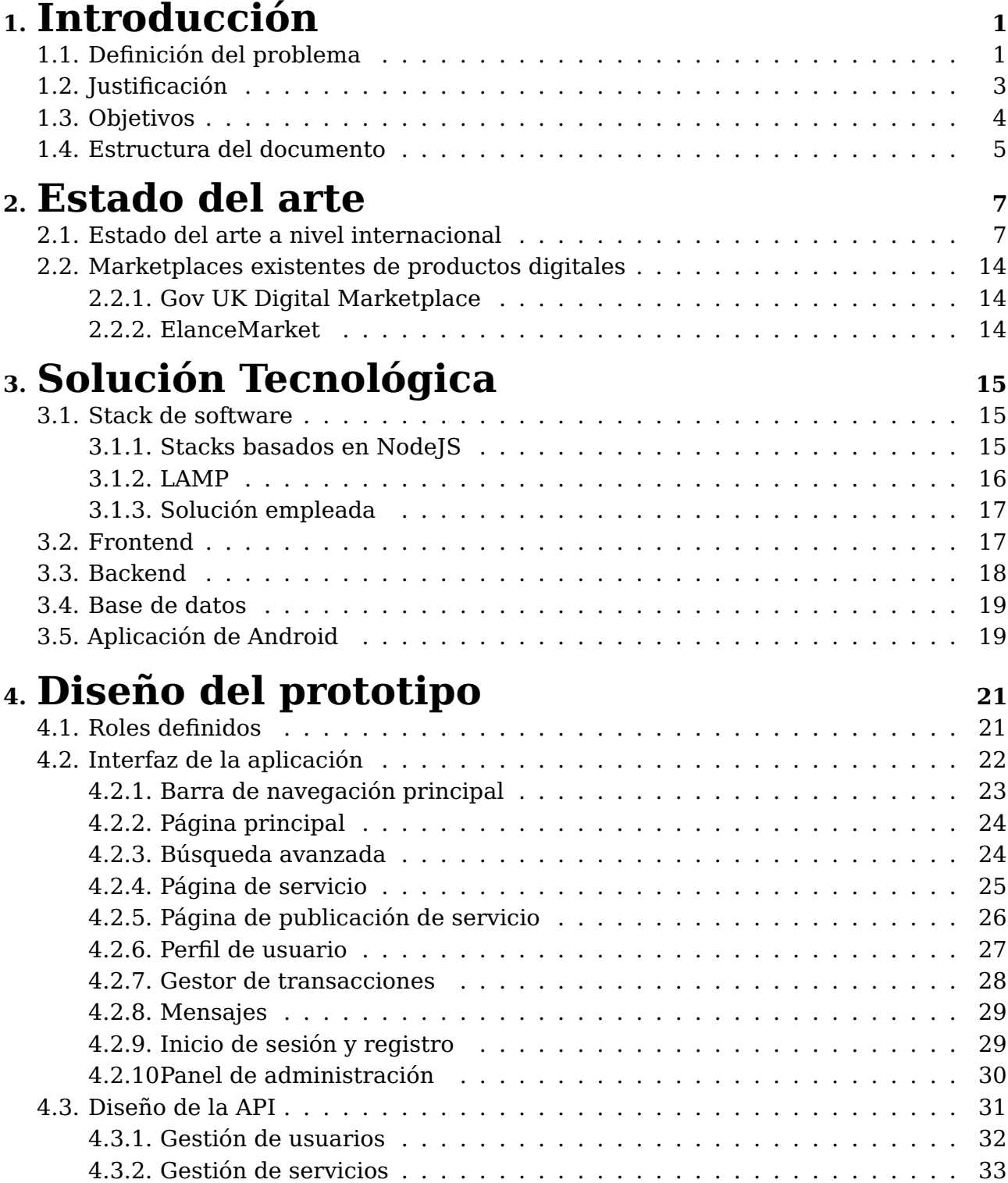

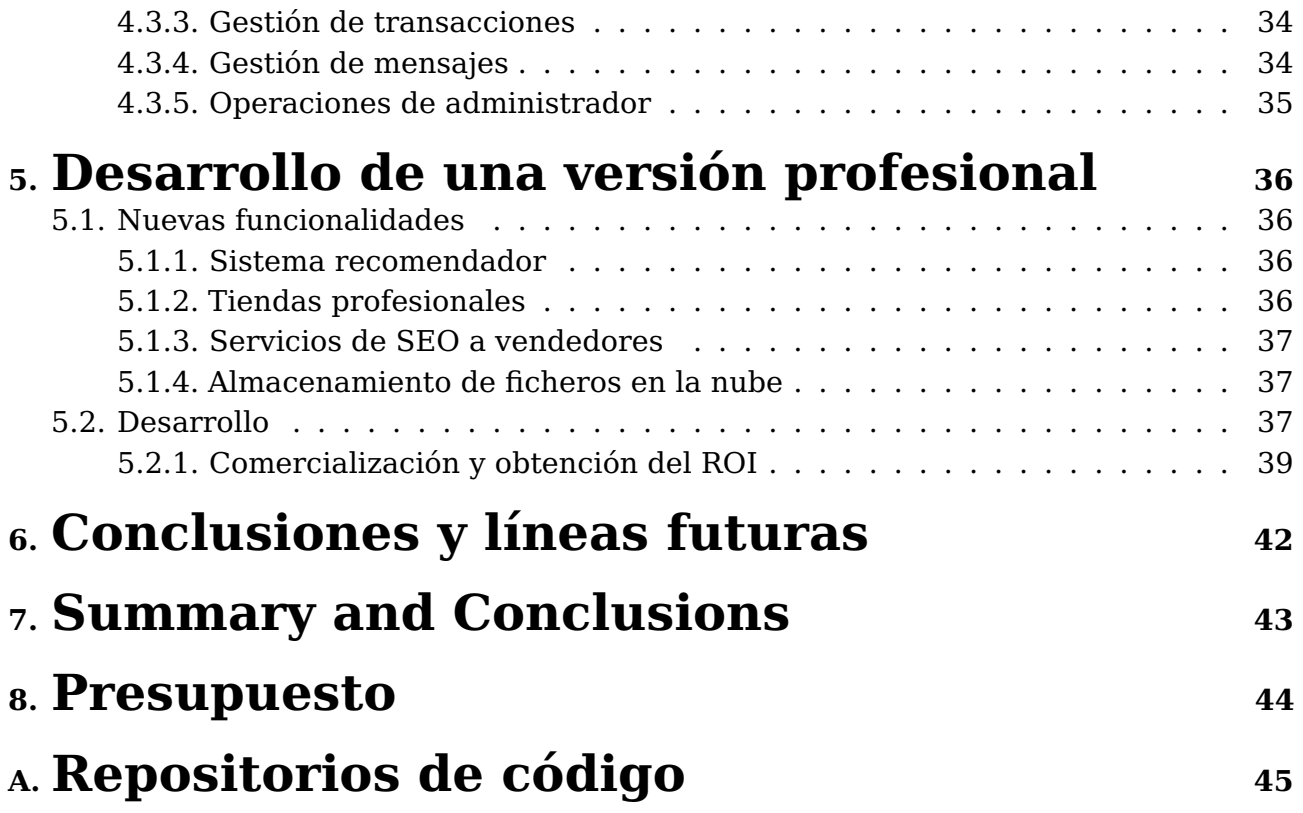

# **Índice de Figuras**

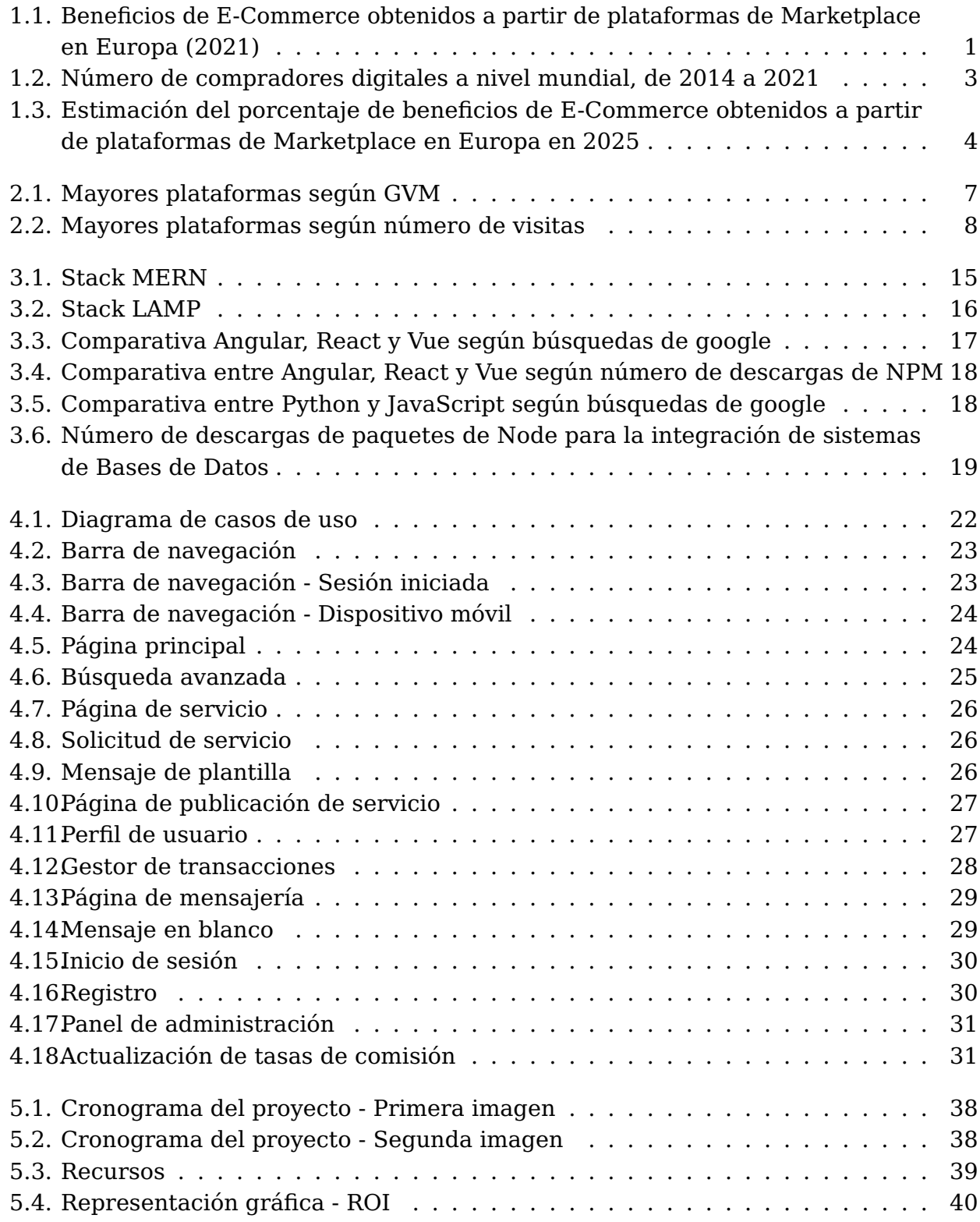

# **Índice de Tablas**

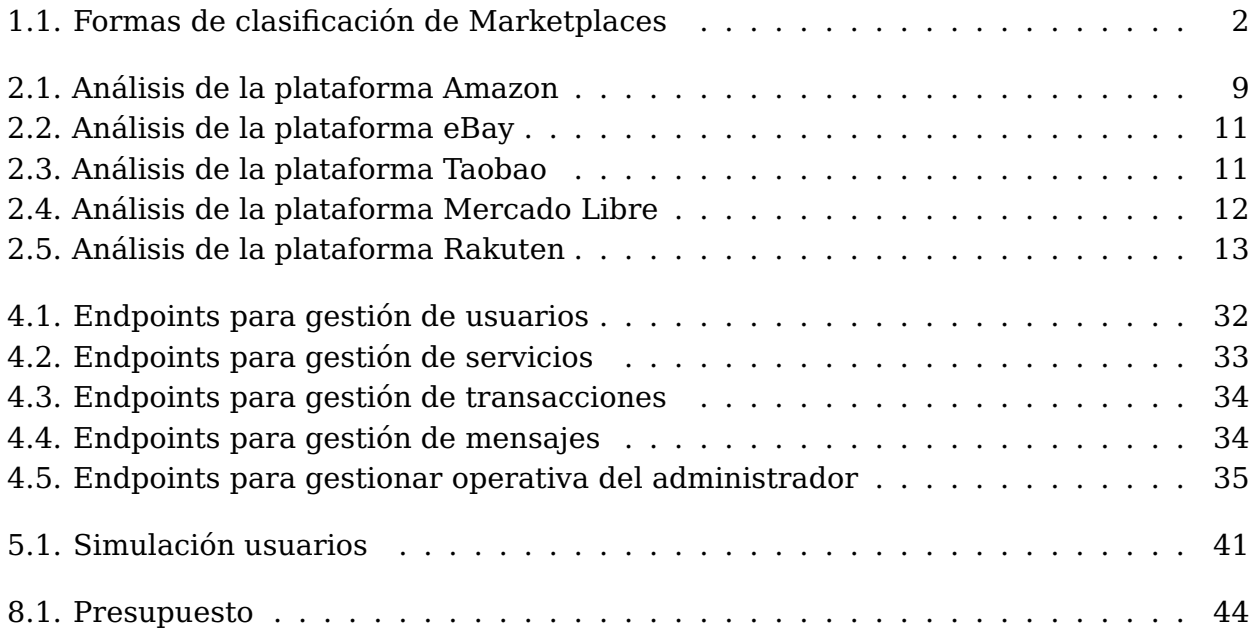

## <span id="page-10-0"></span>**Introducción**

### <span id="page-10-1"></span>**1.1. Definición del problema**

Desde hace años, con motivo del desarrollo de las tecnologías web, ha cambiado drásticamente la forma en la que los usuarios consumen productos y servicios: Gracias al auge del comercio electrónico[\(1\)](#page-55-0) han surgido nuevas plataformas que promocionan la compra y venta de productos a través de Internet, todo ello mediante tecnologías destinadas al procesamiento de transacciones en línea. Dentro de esta línea de e-commerce, destacan los mercados electrónicos o Marketplaces[\(2\)](#page-55-1): sitios orientados a establecer contacto entre compradores y vendedores, funcionando cómo un elemento neutral en la transacción. El 59 % de los ingresos obtenidos a partir de comercio electrónico en Europa en 2021 corresponden a la facturación de productos y servicios a través de una plataforma de Marketplace. Esto se ve reflejado en la figura 1.1 [\(3\)](#page-55-2):

<span id="page-10-2"></span>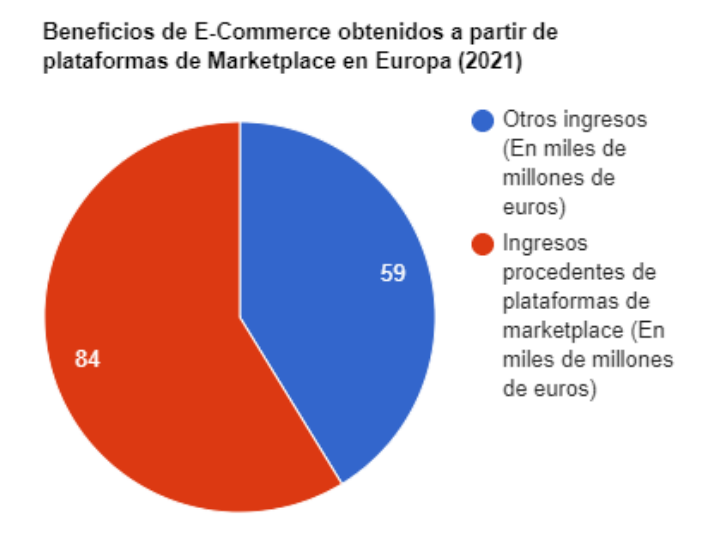

Figura 1.1: Beneficios de E-Commerce obtenidos a partir de plataformas de Marketplace en Europa (2021)

El principal atractivo de las plataformas de Marketplace es que proporcionan un espacio público que favorece la promoción de diversos tipos de servicios, permitiendo

a los vendedores llegar a un mayor público objetivo. Las plataformas de Marketplace pueden ser clasificadas en función de varias características:

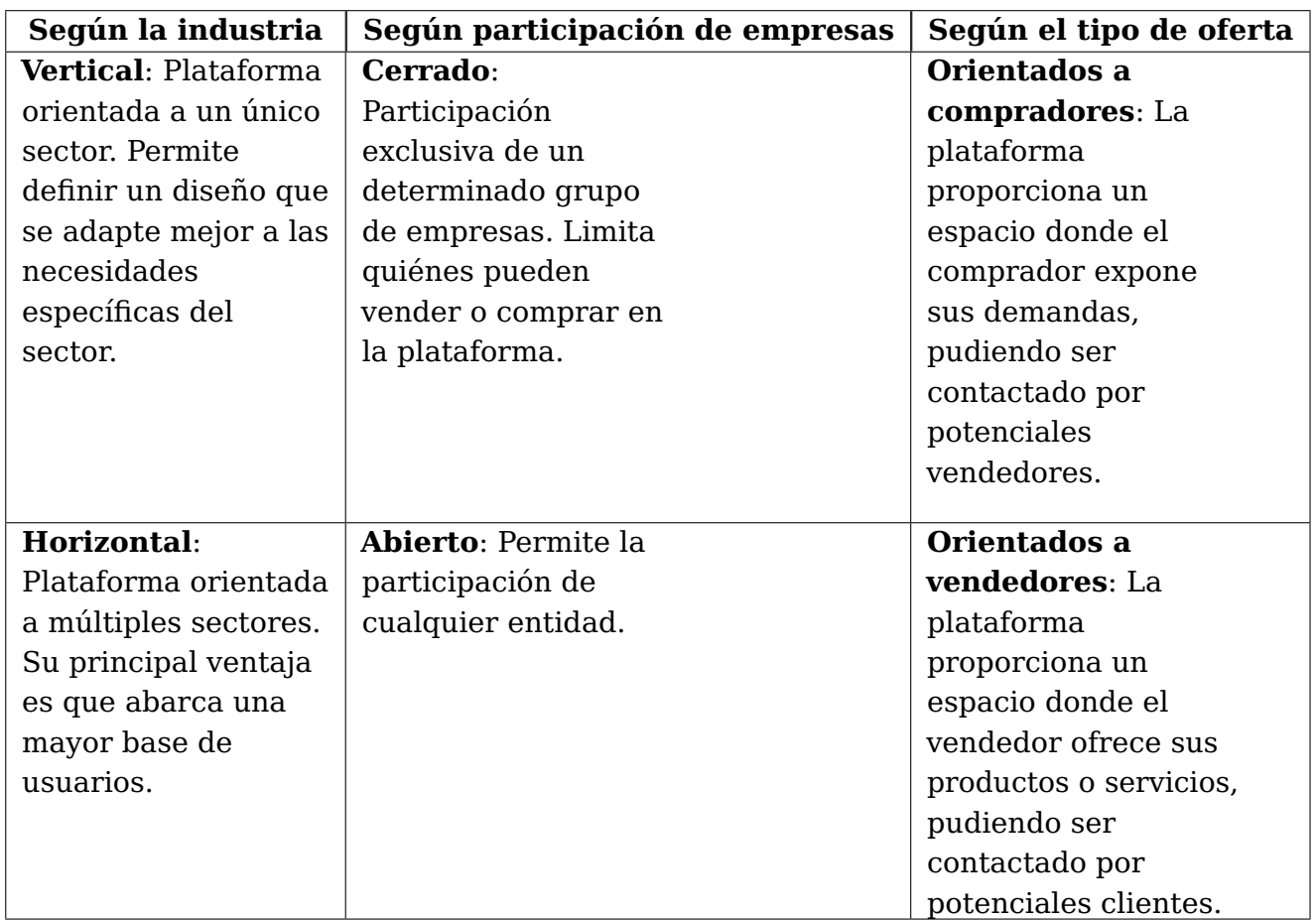

Tabla 1.1: Formas de clasificación de Marketplaces

<span id="page-11-0"></span>A su vez, a partir de la popularización de este tipo de plataformas, ha aumentado la tendencia de generar contenido íntegramente digital como un producto comercializable. Actualmente existen diversas empresas e individuos cuyo modelo de negocio está centrado en la creación de elementos caracterizados por presentar un formato exclusivamente digital, sin generar ningún elemento físico adicional. Este contenido puede ser muy diverso, desde redacción y corrección de textos hasta el desarrollo de software a medida o proyectos de montaje y edición de vídeo, entre otros.

Este tipo de servicios es cada vez más atractivo debido a la forma de producción y consumición de los mismos, siendo algunas de sus principales cualidades las listadas a continuación:

- No es necesario invertir en materias primas para su manufactura, ahorrando en costes de desarrollo y aumentando los márgenes de beneficio.
- El proceso de fabricación no genera residuos físicos.
- No existe la falta de existencias cómo limitación para la producción y distribución del producto. No obstante, si el vendedor lo desea, es posible generar artificialmente escasez limitando el número de copias del producto.
- No se requiere de la contratación de servicios de mensajería postal.
- La entrega puede realizarse de forma prácticamente inmediata a cualquier usuario con acceso a Internet, independientemente de su localización geográfica.

A pesar de que estos servicios presentan características positivas y favorables, su principal inconveniente a día de hoy es la falta de promoción y accesibilidad a los mismos, siendo difícil en muchos casos encontrar profesionales a los que poder recurrir para solicitar encargos: Las principales plataformas de Marketplace actuales tienden a ofertar servicios tanto físicos como digitales, o bien servicios marcados por una temática o formato muy específicos, centrándose en un diseño vertical. Aactualmente son muy escasas las herramientas que proporcionen de forma centralizada un espacio donde publicar ofertas y solicitar servicios cuyo objeto final sea la producción de un documento íntegramente digital, independientemente del formato o propósito del mismo.

Esto supone un problema tanto para creadores de contenido, que son incapaces de hacer llegar su trabajo a un mayor volumen de usuarios, como para clientes potenciales que desconocen posibles vías de contacto.

## <span id="page-12-0"></span>**1.2. Justificación**

Tal y como se expone en la definición de la problemática desarrollada en el apartado anterior, existe una oportunidad de negocio basada en la creación y promoción de una plataforma de Marketplace orientada a servicios digitales. Los beneficios generados por el comercio electrónico son mayores cada año, al igual que el número de usuarios que realizan compras en línea[\(4\)](#page-55-3):

<span id="page-12-1"></span>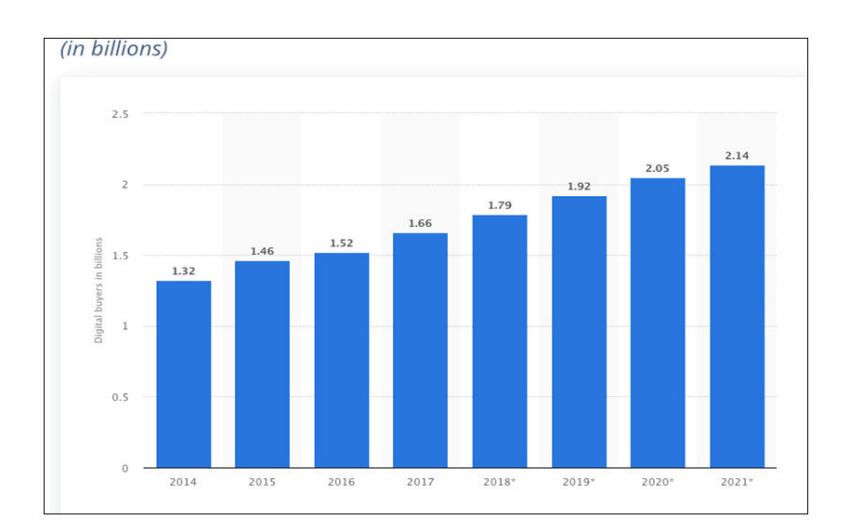

Figura 1.2: Número de compradores digitales a nivel mundial, de 2014 a 2021

Se estima a su vez que, en relación a la información mostrada en la Figura 1, el porcentaje total de ingresos de comercio electrónico correspondiente a transacciones realizadas

<span id="page-13-1"></span>mediante plataformas de Marketplace aumentará hasta abarcar aproximadamente un 65 % de los ingresos totales, frente al 59 % actual.

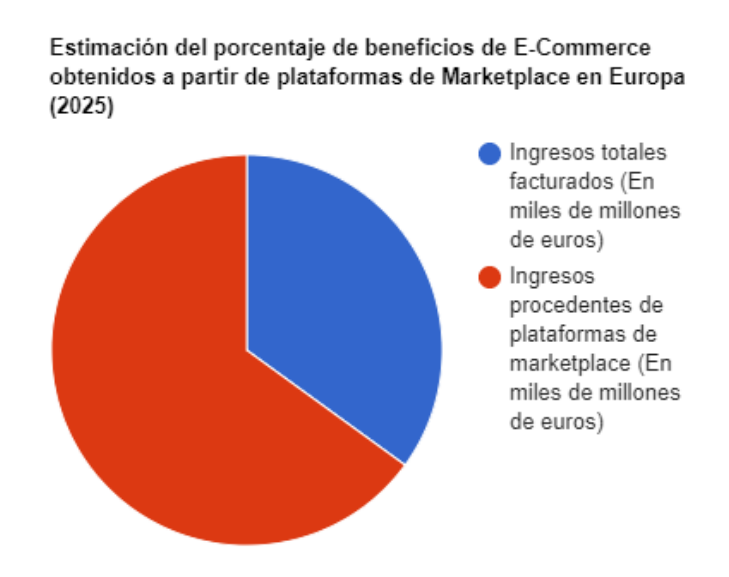

Figura 1.3: Estimación del porcentaje de beneficios de E-Commerce obtenidos a partir de plataformas de Marketplace en Europa en 2025

En un mercado dominado por grandes plataformas, una de las mejores formas de ser competitivo es la promoción basada en un factor diferenciador respecto a las soluciones ya existentes. Si bien, una forma eficiente de potenciar este factor es la especialización del servicio, definiendo una plataforma vertical orientada a un único sector, buscar el diferencial competitivo en el formato del producto ofertado es una solución que además está dirigida a un mayor público potencial.

## <span id="page-13-0"></span>**1.3. Objetivos**

Se define cómo Stack de software a una serie de subsistemas, soluciones y herramientas de software cuya integración y operación conjunta permitan el correcto funcionamiento de una plataforma. Habitualmente, cada una de estas "capas" cumple un propósito específico dentro del stack, aportando cada una de ellas una serie de funcionalidades únicas que pueden complementarse entre sí. Se denomina desarrollador Full-Stack a aquel desarrollador de software capaz de implementar cada una de las capas involucradas en el proceso de creación e implementación de una plataforma basada en un stack de software.

Así pues, el principal propósito de este Trabajo de Fin de Grado es la implementación de un prototipo de aplicación web de Marketplace, horizontal y abierta, orientada a la oferta de servicios digitales siguiendo un modelo de tres capas: Frontend <sup>[1](#page-13-2)</sup>, Backend

<span id="page-13-2"></span><sup>1</sup>**Frontend**: Capa de interacción con el usuario. Generalmente constituida por una interfaz gráfica.

 $^{\rm 2}$  $^{\rm 2}$  $^{\rm 2}$ , y Persistencia de datos, demostrando así los conocimientos del alumno acerca del desarrollo Full-Stack.

A continuación se lista un desglose de los objetivos planteados para el presente proyecto de trabajo de final de grado:

- Estudio de las principales soluciones de Marketplace actuales, identificando los elementos más favorables y desfavorables de cada una de ellas.
- Diseño de una interfaz de usuario responsiva que permita acceder a las funcionalidades de la plataforma desde distintos tipos de dispositivos.
- Implementación de una lógica de Backend que permita gestionar las peticiones HTTP  $^3$  $^3$  realizadas a una serie de puntos de escucha definidos.
- $\blacksquare$  Definición de una API<sup>[4](#page-14-3)</sup> que proporcione acceso a las distintas funcionalidades de la aplicación de Marketplace.
- Desarrollo de mecanismos de gestión de sesiones de usuario, empleados para la autenticación y autorización de los mismos a los recursos de la plataforma.
- Definición de un modelo de datos que permita identificar las diversas propiedades y características de los elementos que forman parte de la aplicación, facilitando el almacenamiento de los mismos.
- Estudio sobre la viabilidad de implementación de la aplicación más allá del prototipado, contemplando cuestiones tales como el tiempo de desarrollo, los costes, y tiempo estimado de recuperación de la inversión inicial.

## <span id="page-14-0"></span>**1.4. Estructura del documento**

- **Capítulo 1 Introducción**: En este capítulo se expone una breve explicación del objetivo del trabajo y por qué se ha optado por desarrollar el proyecto.
- **Capítulo 2 Estado del arte**: En este capítulo se estudian las principales alternativas que existen en el mercado y se trata de identificar su modelo de negocio.
- **Capítulo 3 Solución tecnológica**: En este capítulo se exponen las tecnologías empleadas para el desarrollo del prototipo, así cómo la justificación de la elección de las mismas
- **Capítulo 4 Diseño del prototipo**: En este capítulo se trata el diseño del comportamiento, la interfaz y la API del prototipo
- **Capítulo 5 Desarrollo de una versión profesional**: En este capítulo se trata de estimar los costes de un hipotético futuro desarrollo de la plataforma, así cómo el tiempo estimado de recuperación de la inversión.

<span id="page-14-1"></span><sup>2</sup>**Backend**: Capa de la aplicación no visible al usuario. Implementa la lógica necesaria para el correcto funcionamiento de la aplicación.

<span id="page-14-2"></span><sup>3</sup>**HTTP**: Protocolo de transferencia de hypertextos. Es un protocolo que permite transferir información a través de archivos en la World Wide Web.

<span id="page-14-3"></span><sup>4</sup>**API**: Interfaz de programación de aplicaciones. Permite la comunicación de productos y servicios sin la necesidad de conocer su funcionamiento en profundidad.

- **Capítulo 6 y 7 Conclusiones y líneas futuras**: Este capítulo cierra el proyecto con una serie de conclusiones, así cómo observaciones sobre funcionalidades a implementar a futuro.
- **Capítulo 8 Presupuesto**: Registra el presupuesto para este proyecto en cuestión de recursos materiales y humanos.
- **Apéndice A**: Enlaces a los repositorios con el código del Frontend, Backend y aplicación de Android.

## <span id="page-16-0"></span>**Estado del arte**

Con el propósito de adquirir una mayor comprensión del estado actual del mercado en relación al comercio electrónico, se ha recopilado información acerca de las principales empresas que ofertan soluciones de Marketplace:

### <span id="page-16-1"></span>**2.1. Estado del arte a nivel internacional**

Al comparar las actuales plataformas de Marketplace tomando como indicador el valor del GVM para un determinado periodo, siendo este valor el importe total de las operaciones tramitadas a través de la plataforma sobre el precio total de cada producto o servicio, se puede apreciar que las plataformas más valiosas serían las plataformas chinas Taobao y Tmall, seguidas de la plataforma estadounidense Amazon. Esto se ve reflejado en la figura 2.1[\(5\)](#page-55-4).

<span id="page-16-2"></span>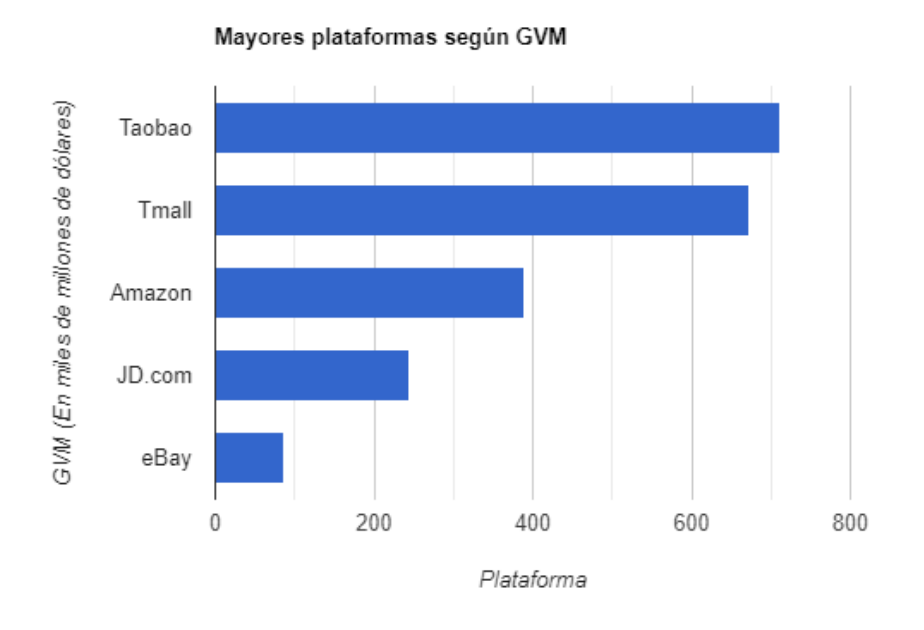

Figura 2.1: Mayores plataformas según GVM

Al tomar como indicador el número de visitas, se puede apreciar en la figura 2.2 que la página de Amazon es la que registra un mayor tránsito de usuarios, seguido de eBay y Mercado Libre [\(6\)](#page-55-5).

<span id="page-17-0"></span>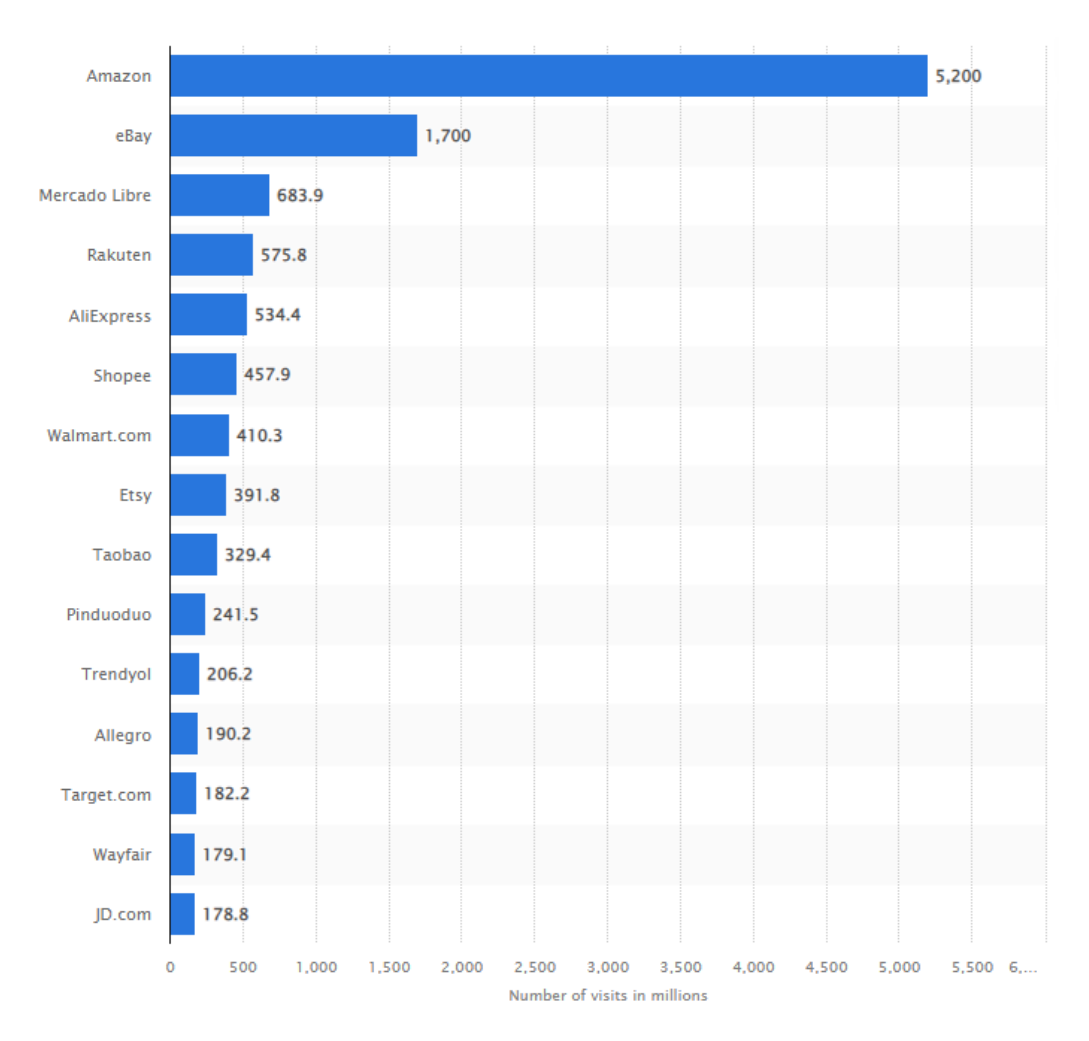

Figura 2.2: Mayores plataformas según número de visitas

Mediante el estudio de cada una de las principales plataformas, tomando en especial consideración el modelo de negocio implementado por cada solución de Marketplace, es posible identificar las principales características de cada una de ellas y categorizar los medios de que disponen para obtener beneficios a partir de su base de usuarios.

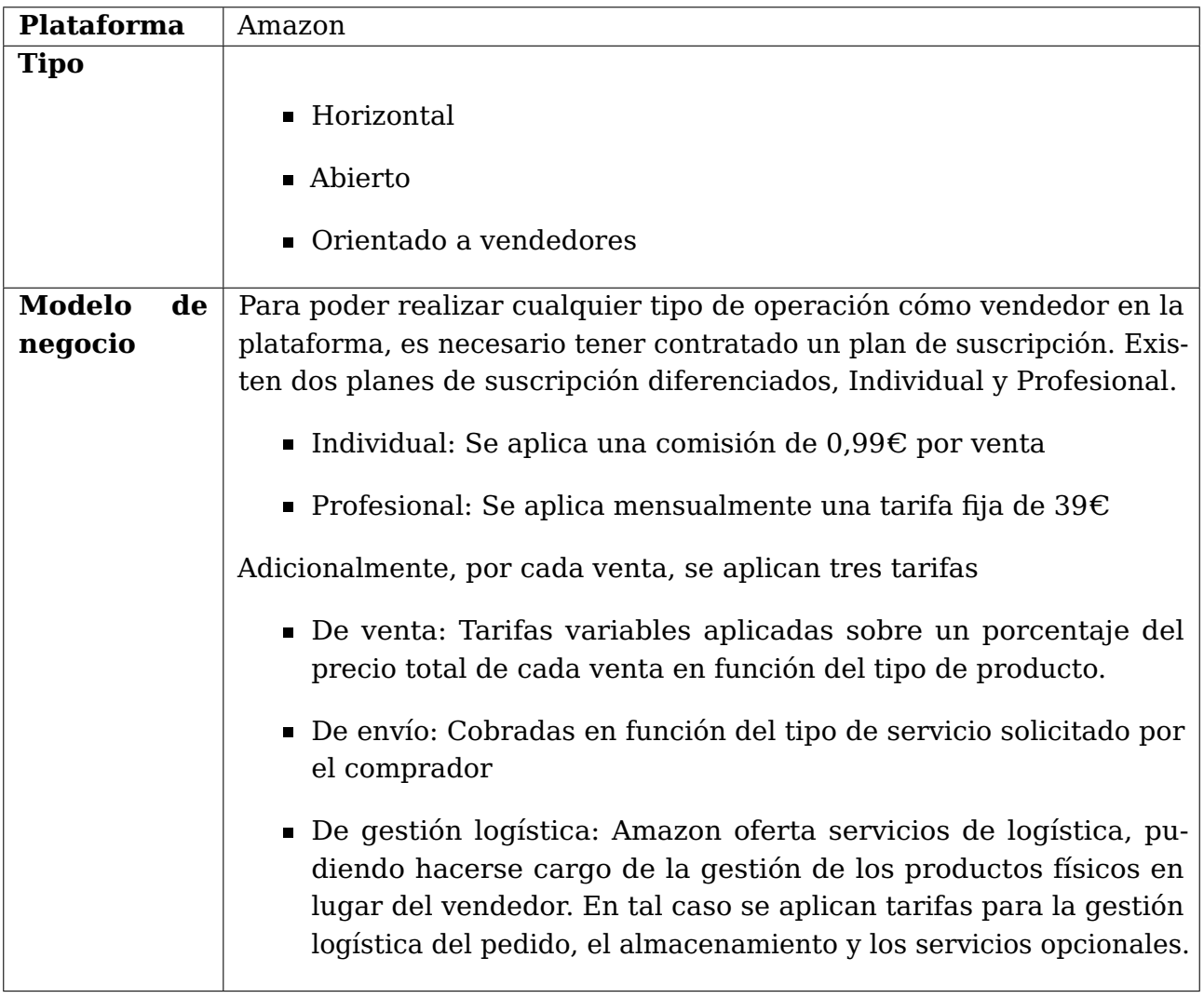

<span id="page-18-0"></span>Tabla 2.1: Análisis de la plataforma Amazon

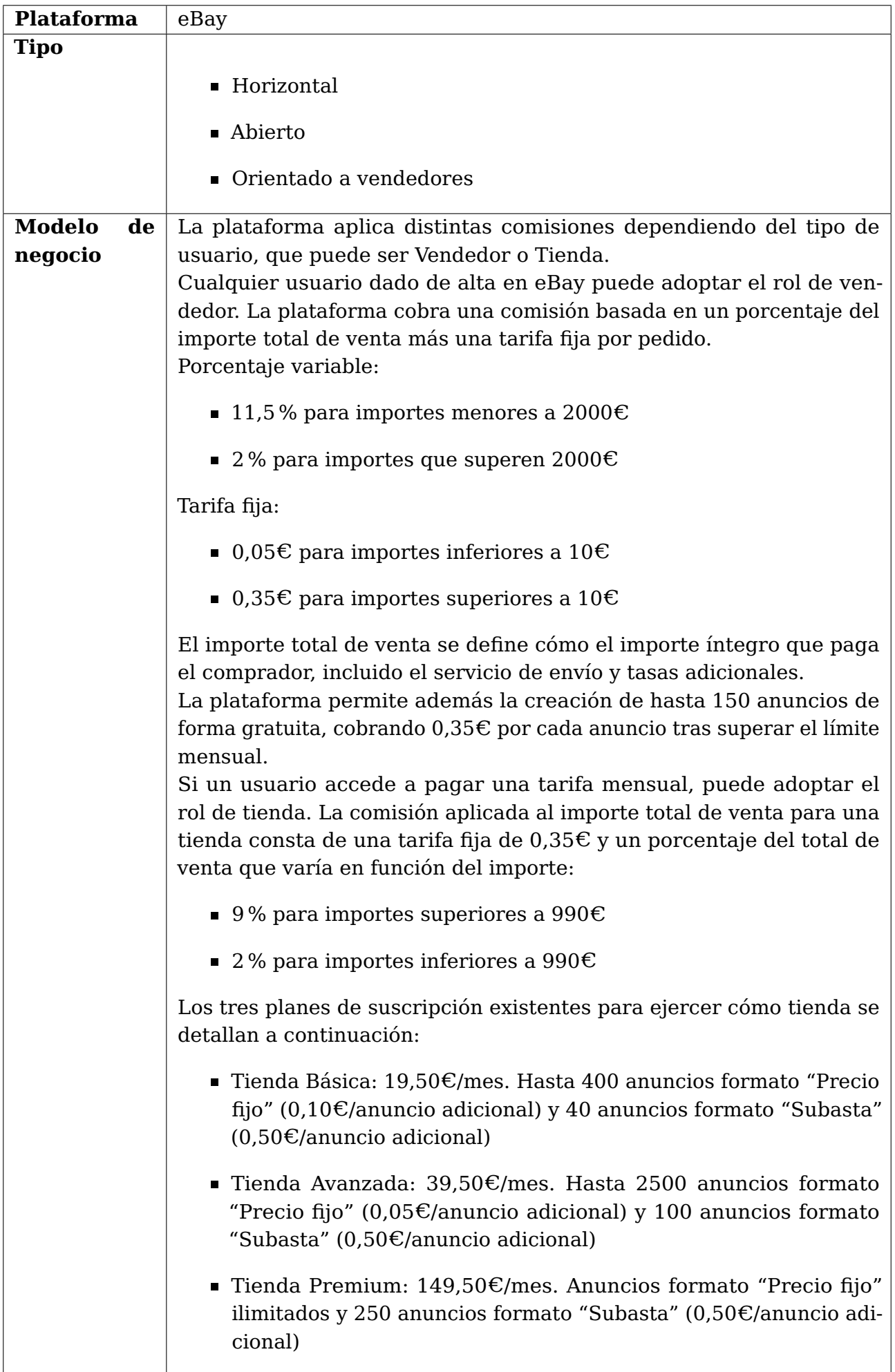

<span id="page-20-0"></span>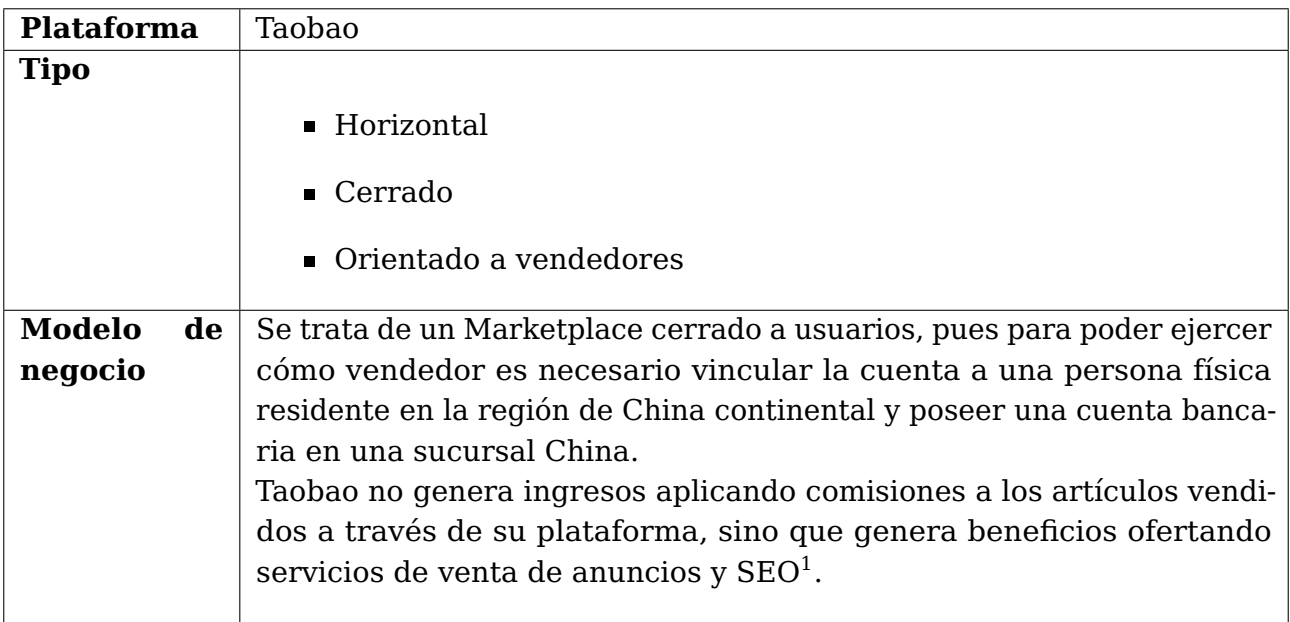

Tabla 2.3: Análisis de la plataforma Taobao

<span id="page-20-2"></span><span id="page-20-1"></span><sup>1</sup>**SEO**: Search Engine Optimization. Corresponde al proceso de mejorar la visibilidad de un contenido en la lista de resultados de un motor de búsqueda

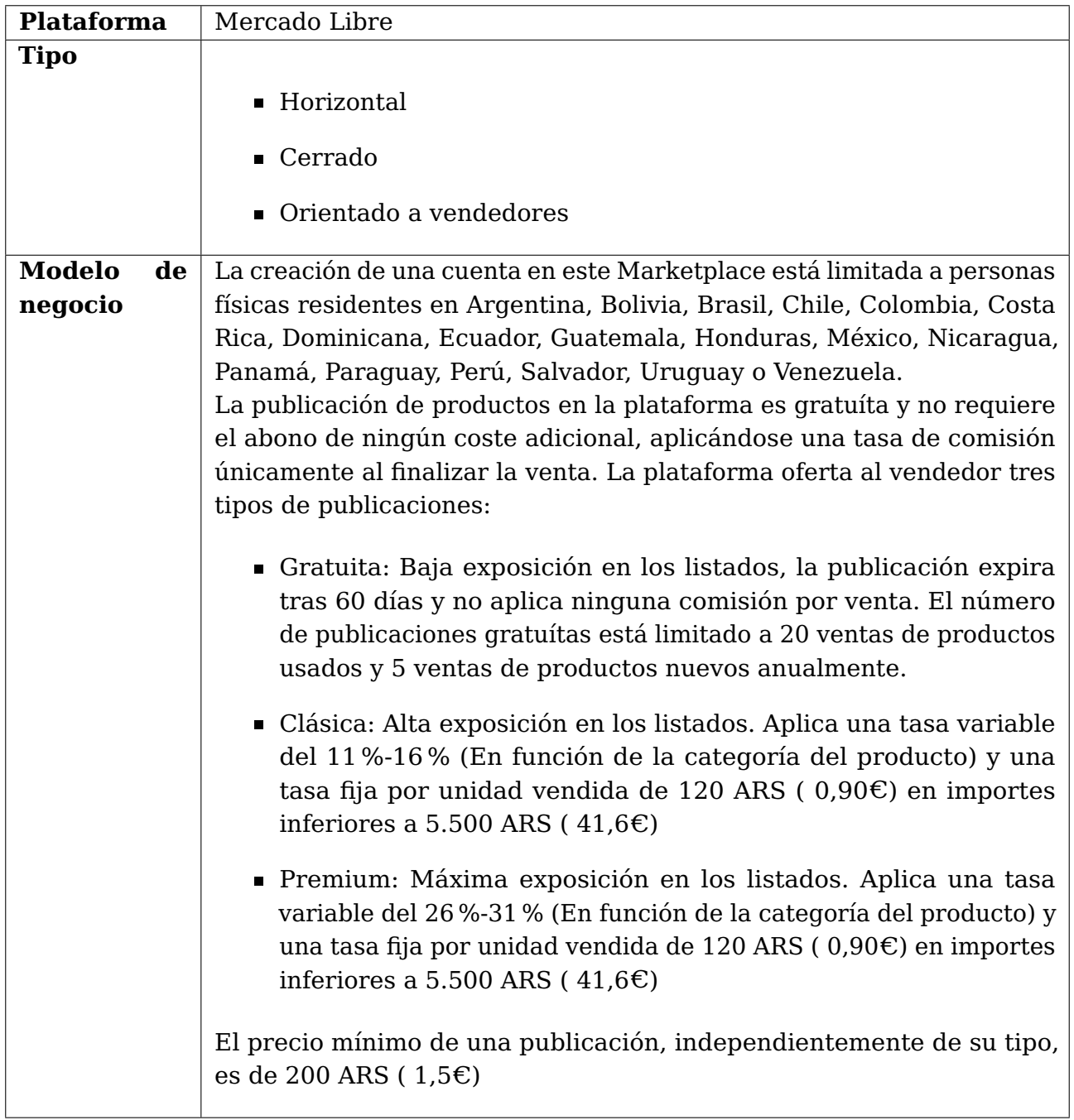

<span id="page-21-0"></span>Tabla 2.4: Análisis de la plataforma Mercado Libre

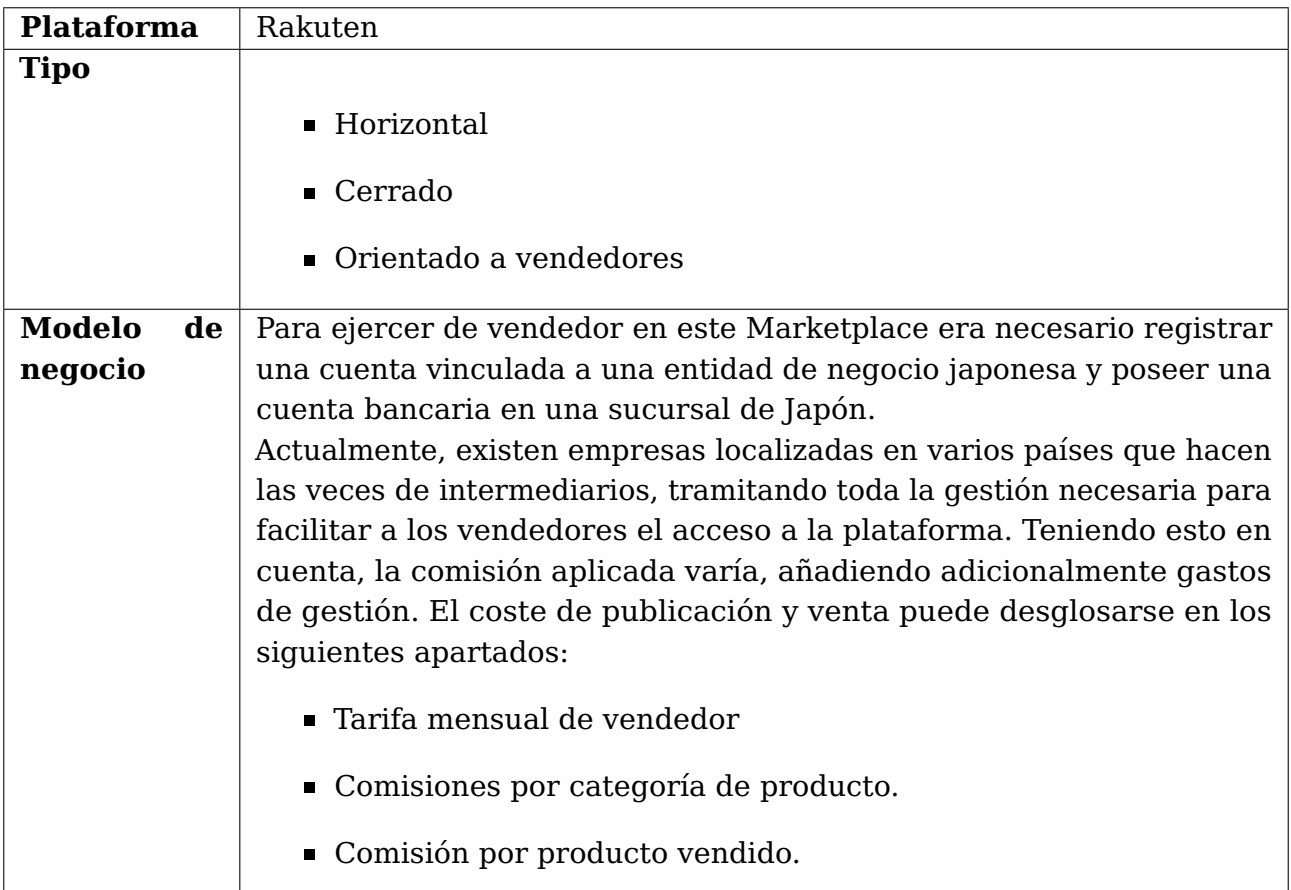

Tabla 2.5: Análisis de la plataforma Rakuten

<span id="page-22-0"></span>Todos los Marketplaces evaluados pueden catalogarse como horizontales y orientados a vendedores. Si bien Taobao es la excepción, todas las plataformas evaluadas obtienen beneficios aplicando una comisión por producto vendido que presenta una estructura similar:

- Tarifa fija: Aplicada a cada venta para cubrir el coste de habilitar una cuenta de vendedor. En algunas plataformas se da opción a sustituir esta tarifa fija aplicada a cada producto por una tarifa mensual a modo de suscripción.
- Tarifa variable: Aplicada en función de la categoría del producto. Esta tarifa variable parece asociada a impuestos y otras tasas a cubrir por parte de la empresa propietaria de la plataforma para tramitar el proceso de venta.
- Tarifas extra: Correspondiente a otros servicios que pueda ofertar la plataforma asociados al proceso de venta, por ejemplo, gestión logística de los productos físicos, gestión de envíos y devoluciones, etc. . .

Adicionalmente, se contempla que varias de las plataformas evaluadas ofertan servicios de publicidad y SEO a vendedores y tiendas, definiendo distintas tarifas y planes de pago que puedan adaptarse a las necesidades de los usuarios.

## <span id="page-23-0"></span>**2.2. Marketplaces existentes de productos digitales**

En este apartado se pretende evaluar las principales características de varias plataformas de Marketplace ya existentes orientadas a la oferta de productos y servicios digitales. Debido a su elevado volumen de usuarios y su posicionamiento en motores de búsqueda, se ha optado por tomar como referencia las siguientes plataformas:

### <span id="page-23-1"></span>**2.2.1. Gov UK Digital Marketplace**

Digital Marketplace es una plataforma gestionada por el gobierno Británico que proporciona a organizaciones del sector público una herramienta para encontrar profesionales, proveedores o soluciones tecnológicas orientadas al desarrollo de proyectos digitales. Puede considerarse una plataforma de Marketplace horizontal debido a que promueve la contratación de profesionales del sector en diversos ámbitos. Al estar orientada a empresas y profesionales del sector público de Reino Unido se categoriza cómo una plataforma cerrada y, dado que la plataforma promueve tanto la publicación de ofertas de empleo como el registro de organizaciones y profesionales para la promoción de los mismos, no se puede considerar que el Marketplace sea orientado a compradores o vendedores, sino que se trata de una solución mixta.

#### <span id="page-23-2"></span>**2.2.2. ElanceMarket**

ElanceMarket es una plataforma de Marketplace creada en 2013 por TheSmartWare, una empresa de Software as a Service centrada en Márketing digital y SEO. La plataforma ofrece servicios digitales agrupados en cinco categorías:

- Escritura y traducción
- **Marketing digital**
- Diseño gráfico
- Programación y tecnología
- Animación y vídeo

Para publicar servicios en ElanceMarket es necesario solicitar una cuenta de vendedor, adjuntando en la petición un portfolio además de la información de contacto. La solicitud emitida es revisada por los administradores de la plataforma, quienes podrán rechazar la solicitud en caso de que ya existan servicios similares en ElanceMarket. En la sección "Become a vendor" se expone que este procedimiento se aplica para evitar la saturación de servicios y limitar la competencia. Al depender de la aprobación de los administradores para completar el registro cómo vendedor, y al ser los propios vendedores quienes publican los servicios disponibles, se categoriza esta plataforma cómo un Marketplace cerrado y orientado a vendedores. Si bien el registro en la plataforma no supone coste alguno, por cada venta realizada la plataforma aplica una tarifa del 20 % sobre el importe total del producto o servicio a modo de comisión.

## <span id="page-24-0"></span>**Solución Tecnológica**

En esta sección de la memoria se detallan las tecnologías y lenguajes seleccionados para la realización del prototipo de la aplicación de Marketplace, así cómo alternativas consideradas y las ventajas e inconvenientes de cada una de ellas.

### <span id="page-24-1"></span>**3.1. Stack de software**

#### <span id="page-24-3"></span><span id="page-24-2"></span>**3.1.1. Stacks basados en NodeJS**

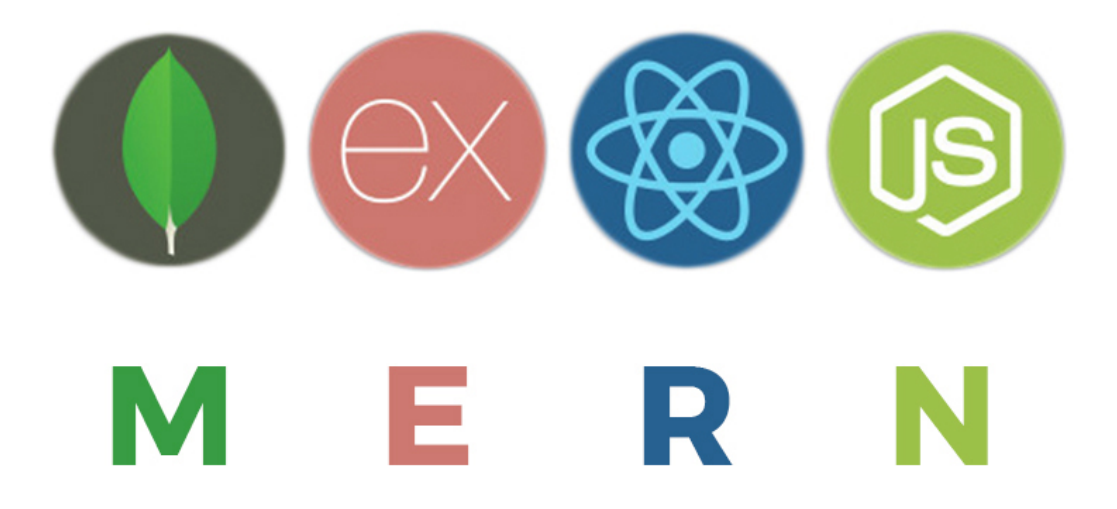

Figura 3.1: Stack MERN

La principal ventaja de los stacks tecnológicos $^1$  $^1$  basados en Mongo $^2$  $^2$ , Express $^3$  $^3$  y NodeJS $^4$  $^4$ , tales cómo MERN $^5$  $^5$ , MEAN $^6$  $^6$  o MEVN $^7$  $^7$ , es que el lenguaje empleado tanto en la capa de Backend cómo en la capa de Frontend es Javascript, favoreciendo la integración de

<sup>4</sup>**NodeJS**: Entorno de ejecución de Javascript de código abierto basado en el motor V8 de Google.

<span id="page-24-4"></span><sup>1</sup>**Stack**: Conjunto de subsistemas de software que operan entre sí para proporcionar una plataforma funcional.

<span id="page-24-5"></span><sup>2</sup>**MongoDB**: Sistema de base de datos no relacional y de código abierto.

<span id="page-24-7"></span><span id="page-24-6"></span><sup>3</sup>**Express**: Módulo de NodeJS que aporta funcionalidades para simplificar la gestión de servicios web.

<span id="page-24-8"></span><sup>&</sup>lt;sup>5</sup>MERN: MongoDB, Express, React, NodeJS.

<span id="page-24-9"></span><sup>6</sup>**MEAN**: MongoDB, Express, Angular, NodeJS.

<span id="page-24-10"></span><sup>&</sup>lt;sup>7</sup>MEVN: MongoDB, Express, Vue, NodeJS.

funcionalidades entre las distintas capas y permitiendo la reutilización de código en las mismas.

NodeJS como software de Backend proporciona un entorno de ejecución asíncrono, orientado a eventos y basado en Javascript y en el motor V8 de Google. El entorno de Node hace uso de módulos que encapsulan funcionalidades y objetos. Si bien Node incorpora varios módulos básicos compilados en su propio binario, es posible importar módulos de terceros desarrollados por la comunidad que faciliten la gestión de la aplicación web. Express es una infraestructura de aplicaciones web para Node que permite la creación de APIs, middlewares y endpoints de forma sencilla.

MongoDB es un sistema de base de datos no relacional que almacena sus registros cómo binarios de JSON<sup>[8](#page-25-2)</sup>. MongoDB cuenta con Mongoose<sup>[9](#page-25-3)</sup>, un módulo de Node que facilita la gestión de conexiones a la base de datos de Mongo y permite definir estructuras para representar los objetos a almacenar en la misma.

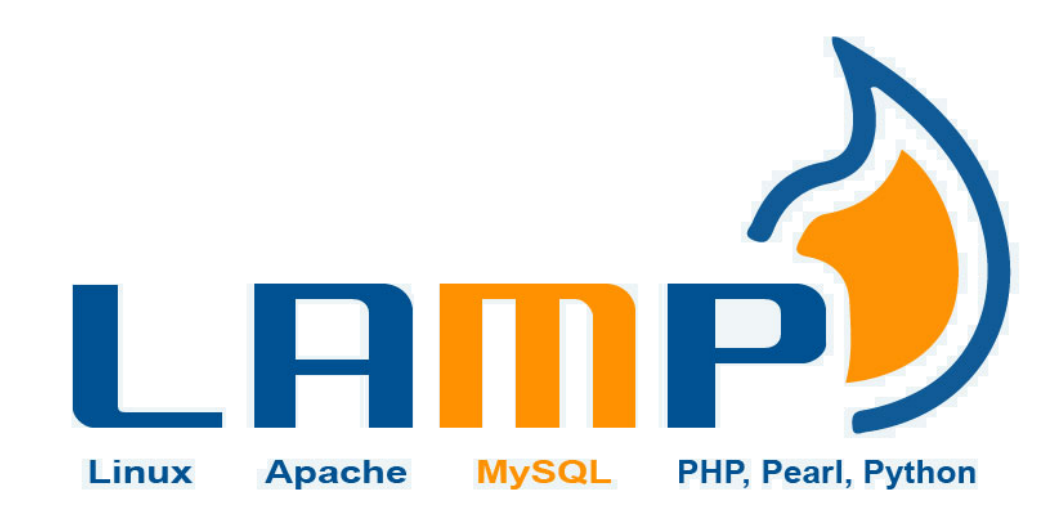

#### <span id="page-25-1"></span><span id="page-25-0"></span>**3.1.2. LAMP**

Figura 3.2: Stack LAMP

El stack LAMP funciona empleando el propio sistema operativo base Linux $^{10}$  $^{10}$  $^{10}$  cómo software de Backend, simplificando la configuración necesaria para alojar el resto de servicios de la capa. Otra ventaja que presenta este stack es que al integrar Apache $^{11}$  $^{11}$  $^{11}$ y PHP[12](#page-25-6), dos tecnologías empleadas desde hace más de dos décadas, cuenta con una documentación más extensa y una mayor base de usuarios.

Existe la posibilidad de sustituir PHP por Python<sup>[13](#page-25-7)</sup> cómo lenguaje de programación de propósito general, siendo Python una alternativa a tener en consideración, ya que se

<span id="page-25-6"></span><span id="page-25-5"></span><sup>11</sup>**Apache**: Servidor web HTTP de código abierto.

<span id="page-25-3"></span><span id="page-25-2"></span><sup>8</sup> **JSON**: Notación de objeto de Javascript.

<sup>9</sup>**Mongoose**: Módulo de NodeJS que aporta funcionalidades que facilitan la gestión de la base de datos de Mongo.

<span id="page-25-4"></span><sup>10</sup>**Linux**: Sistema Operativo de código abierto diseñado en 1991 por Linus Torvalds.

<sup>12</sup>**PHP**: Lenguaje de programación de propósito general, bastante popular en el ámbito de las tecnologías web.

<span id="page-25-7"></span><sup>13</sup>**Python**: Lenguaje interpretado de alto nivel y propósito general.

trata de un lenguaje ampliamente utilizado, sencillo, y que permite emplear una gran variedad de paquetes y módulos desarrollados por su comunidad. El stack LAMP emplea un sistema de base de datos relacional, generalmente MySQL $^{14}$  $^{14}$  $^{14}$  o MariaDB  $^{15}.$  $^{15}.$  $^{15}.$ 

#### <span id="page-26-0"></span>**3.1.3. Solución empleada**

Se ha optado por el stack de tecnologías MERN cómo solución empleada para el desarrollo del prototipo de la aplicación. El uso de Javascript<sup>[16](#page-26-5)</sup> en las distintas capas de la aplicación favorece el desarrollo Full stack al limitar la cantidad de lenguajes que debe conocer el desarrollador para implementar correctamente el servicio.

### <span id="page-26-1"></span>**3.2. Frontend**

A la hora de seleccionar un framework de desarrollo para el Frontend, se ha optado por React $[S^{17}]$  $[S^{17}]$  $[S^{17}]$ , evaluando como alternativas Angular $[S^{18}]$  $[S^{18}]$  $[S^{18}]$  y Vue<sup>[19](#page-26-8)</sup>. Mientras que Angular $[S]$ y Vue pueden considerarse frameworks, React se define cómo una librería de Javascript. Angular y Vue mantienen una separación entre el código HTML<sup>[20](#page-26-9)</sup> y el script, mientras que React utiliza una sintaxis de  $ISX<sup>21</sup>$  $ISX<sup>21</sup>$  $ISX<sup>21</sup>$  para definir los componentes y el comportamiento de los mismos. Tanto React como Vue utilizan VirtualDOM, cuya actualización es más eficiente que la del propio DOM $^{22}.$  $^{22}.$  $^{22}.$ 

<span id="page-26-2"></span>Según la plataforma Google Trends, el framework más buscado a través del buscador de Google es React, seguido de Angular y Vue [\(7\)](#page-55-6):

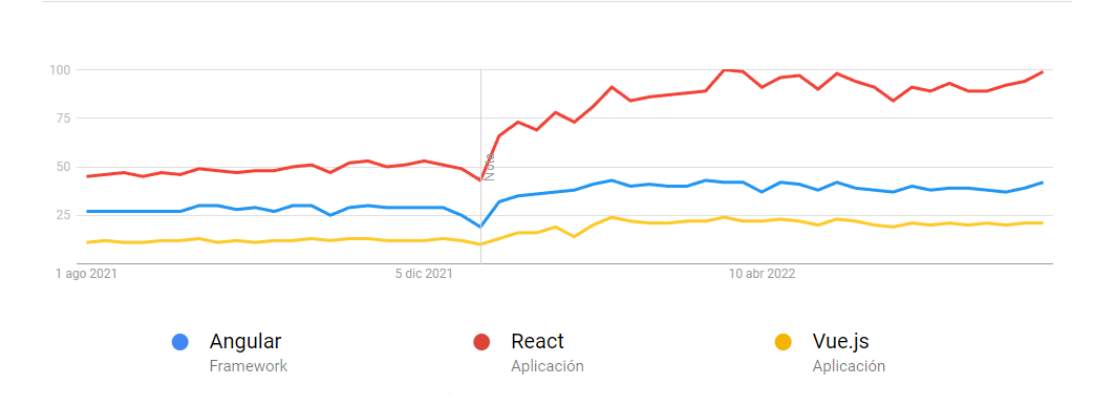

Figura 3.3: Comparativa Angular, React y Vue según búsquedas de google

En cuanto a descargas, según la página de estadísticas del gestor de paquetes de Node, el framework más descargado de los listados anteriormente es la librería de React, seguida de Vue y de Angular[\(8\)](#page-55-7).

<span id="page-26-8"></span><sup>19</sup>**Vue**: Framework de Javascript de código abierto orientado a la creación de interfaces de usuario.

<span id="page-26-9"></span><sup>20</sup>**HTML**: Lenguaje de marcado de hypertextos para la elaboración de páginas web.

<span id="page-26-3"></span><sup>14</sup>**MySQL**: Sistema gestor de bases de datos relacional bajo licencia de Oracle.

<span id="page-26-5"></span><span id="page-26-4"></span><sup>15</sup>**MariaDB**: Sistema gestor de bases de datos relacional con licencia GPL derivado de MySQL.

<sup>16</sup>**Javascript**: Lenguaje de programación interpretado ampliamente utilizado en el ámbito de las tecnologías web.

<span id="page-26-6"></span><sup>17</sup>**React**: Librería de Javascript de código abierto orientada a la creación de interfaces de usuario.

<span id="page-26-7"></span><sup>18</sup>**Angular**: Framework de desarrollo de aplicaciones web basado en Typescript y mantenido por Google.

<span id="page-26-10"></span><sup>21</sup>**JSX**: Extended Javascript

<span id="page-26-11"></span><sup>22</sup>**DOM**: Interfaz que presenta un conjunto estándar de objetos para representar documentos HTML

<span id="page-27-1"></span>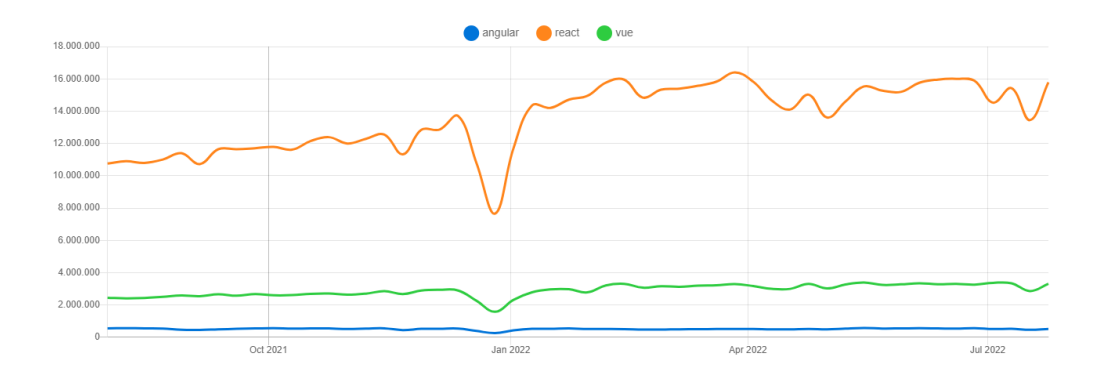

Figura 3.4: Comparativa entre Angular, React y Vue según número de descargas de NPM

Adicionalmente, se ha empleado Redux $^{23}$  $^{23}$  $^{23}$ , una librería de Javascript compatible con React que implementa el patrón  $Flux^{24}$  $Flux^{24}$  $Flux^{24}$ , permitiendo la gestión de forma centralizada el estado de los distintos componentes de la aplicación.

### <span id="page-27-0"></span>**3.3. Backend**

Como alternativa a NodeJS + Express, se ha evaluado la opción de implementar un Backend en Python sobre Linux. Python cuenta por defecto con módulos para gestionar peticiones HTTP y, al igual que Node, cuenta con numerosos paquetes de terceros que pueden emplearse para facilitar el desarrollo de la aplicación web. Python es uno de los lenguajes de programación más empleados a día de hoy, superando a Javascript en búsquedas, según la plataforma Google Trends[\(9\)](#page-55-8).

<span id="page-27-2"></span>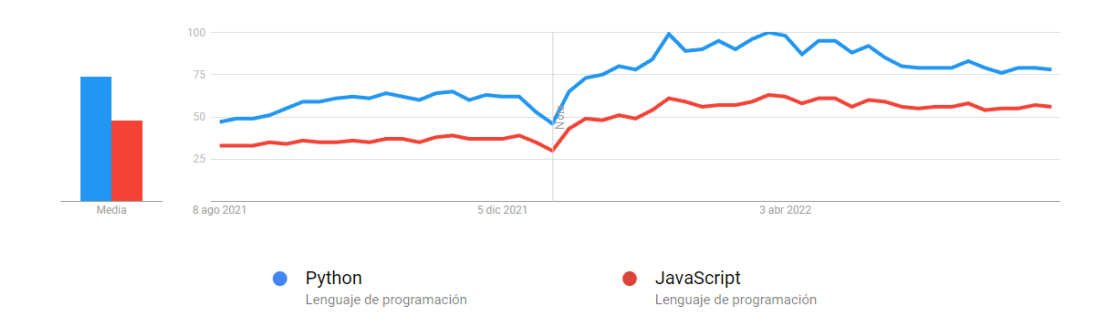

Figura 3.5: Comparativa entre Python y JavaScript según búsquedas de google

Si bien Python tiene cualidades positivas y es una opción a tener en cuenta, se ha optado por Node debido a varios motivos:

En primer lugar, según el artículo "Web Development and performance comparison of Web Development Technologies in Node.js and Python"[\(10\)](#page-55-9), que analiza y realiza una comparativa entre el rendimiento de Python y Node al ser sometidos a operaciones similares, el entorno de NodeJS es más eficiente que Python cómo software de Backend: En igualdad de condiciones, NodeJS es capaz de responder a una petición en un tiempo

<span id="page-27-3"></span><sup>23</sup>**Redux**: Librería de código abierto de Javascript orientada a la gestión del estado de una aplicación

<span id="page-27-4"></span><sup>24</sup>**Flux**: Patrón de diseño que modela la gestión del estado de una aplicación.

promedio de 7ms, mientras que Python tarda en torno a 2040ms en gestionar la petición y emitir una respuesta. Adicionalmente, la latencia de Python aumenta drásticamente cuando se incrementa el volumen de usuarios, llegando a cotas de 14.000ms, con un promedio de 7187ms, mientras que la de Node se mantiene estable con un promedio de 1.04ms.

Por otra parte, cómo se ha comentado en apartados anteriores, emplear Javascript como lenguaje de programación de Backend favorece el desarrollo Full stack, ya que permite el desarrollo del proyecto con conocimientos de un único lenguaje de programación.

### <span id="page-28-0"></span>**3.4. Base de datos**

Se ha optado por MongoDB cómo sistema base de datos. A diferencia de MySQL o MariaDB, MongoDB es una base de datos no relacional cuyos registros son almacenados con formato de ficheros JSON binarios. Tanto Node cómo Mongo trabajan con JSON de forma nativa, agilizando el proceso de carga y manipulación de datos.

Al ser un sistema de bases de datos Schema Less, es posible añadir nuevos campos o modificar la estructura de objetos existentes sin necesidad de reestructurar todos los objetos de la base de datos, lo cual favorece la escalabilidad y flexibilidad de la aplicación. Si bien existen módulos de Node para los principales sistemas de bases de datos en el mercado, Mongo cuenta adicionalmente con el módulo para NodeJS "Mongoose", el cual permite emular desde el lado del servidor un comportamiento más cercano a una base de datos relacional al proporcionar la posibilidad de definir esquemas y modelos. Mongoose permite también definir de forma sencilla middlewares para realizar operaciones sobre los datos previas a la inserción o consulta de los mismos. A día de hoy, MongoDB es la base de datos más empleada en conjunto con NodeJS[\(11\)](#page-55-10):

<span id="page-28-2"></span>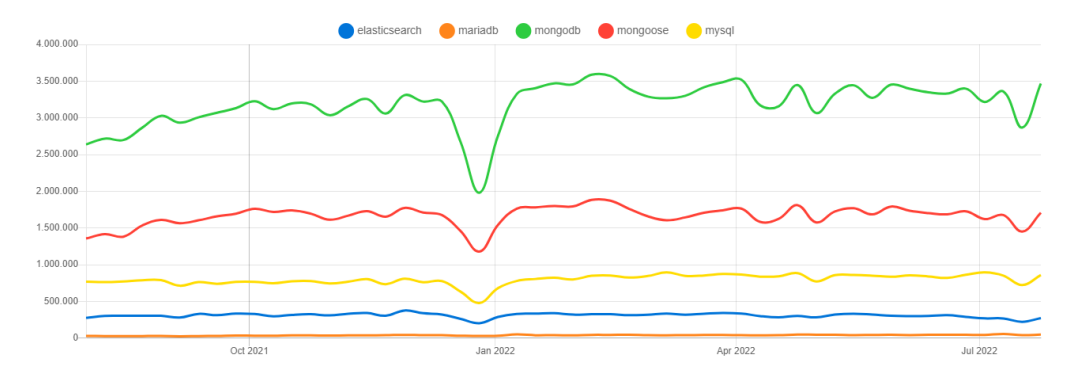

Figura 3.6: Número de descargas de paquetes de Node para la integración de sistemas de Bases de Datos

### <span id="page-28-1"></span>**3.5. Aplicación de Android**

Se ha desarrollado una aplicación nativa de Android<sup>[25](#page-28-3)</sup> haciendo uso de la herramienta Android Studio<sup>[26](#page-28-4)</sup>. Dado que la interfaz diseñada para el Forntend presenta un diseño

<span id="page-28-3"></span><sup>25</sup>**Android**: Sistema operativo móvil basado en Linux.

<span id="page-28-4"></span><sup>26</sup>**Android Studio**: Entorno de desarrollo integrado oficial de la plataforma Android

responsivo y ha sido creada para renderizar el contenido correctamente en una pantalla de móvil, es posible reutilizar la mayor parte del código fuente haciendo uso del componente de Android **WebView**[27](#page-29-0), que permite renderizar una copia de la interfaz de la aplicación almacenada en la memoria local. No obstante, el uso del navegador WebView y la carga de la interfaz desde ficheros locales limita el acceso a funcionalidades accesibles en circunstancias normales, tales cómo el uso de cookies o la emisión de mensajes tipo alert(). Para solventar esta problemática, se han definido en Android Studio varias funciones de Java, las cuales emulan las funcionalidades requeridas y pueden ser invocadas desde el código alojado en el WebView gracias al uso de una interfaz de Javascript.

<span id="page-29-0"></span><sup>27</sup>**WebView**: Componente del sistema operativo Android que permite renderizar recursos web.

## <span id="page-30-0"></span>**Diseño del prototipo**

## <span id="page-30-1"></span>**4.1. Roles definidos**

Se ha modelado el funcionamiento de la aplicación teniendo en consideración tres roles principales:

- **Comprador**: El rol principal de la plataforma. Todo usuario anónimo adopta por defecto este rol, ya que las funcionalidades correspondientes a la ejecución de procedimientos relacionados con el rol de vendedor están disponibles únicamente tras un inicio de sesión satisfactorio. El comprador puede hacer uso de las herramientas de búsqueda para filtrar y acotar anuncios según sus necesidades. Una vez registrado en el sistema, el comprador debe poder solicitar servicios y productos, contactar con otros usuarios, gestionar sus transacciones y efectuar sus pagos. Un comprador puede solicitar múltiples productos y servicios, y gestionar varios trámites simultáneamente, los cuales deben poder ser cancelados en todo momento previo a la finalización del servicio.
- **Vendedor**: Un usuario ejerce este rol cuando realiza actividades relacionadas con la publicación, gestión, y promoción de uno o varios servicios o productos. Al igual que un comprador, un vendedor debe poder consultar los servicios alojados en la plataforma, contactar con otros usuarios y gestionar transacciones. No obstante, el objetivo tras la realización de estas acciones varía respecto al rol expuesto anteriormente.
- **Administrador**: El rol de administrador corresponde a un usuario con acceso privilegiado a ciertos recursos de la plataforma, y se encuentra restringido para el resto de usuarios. Un administrador es capaz de consultar información y estadísticas recopiladas por parte del sistema, así cómo modificar las tasas aplicadas a las transacciones realizadas a través de la plataforma. Todas estas funcionalidades son accesibles desde un panel de administración.

<span id="page-31-1"></span>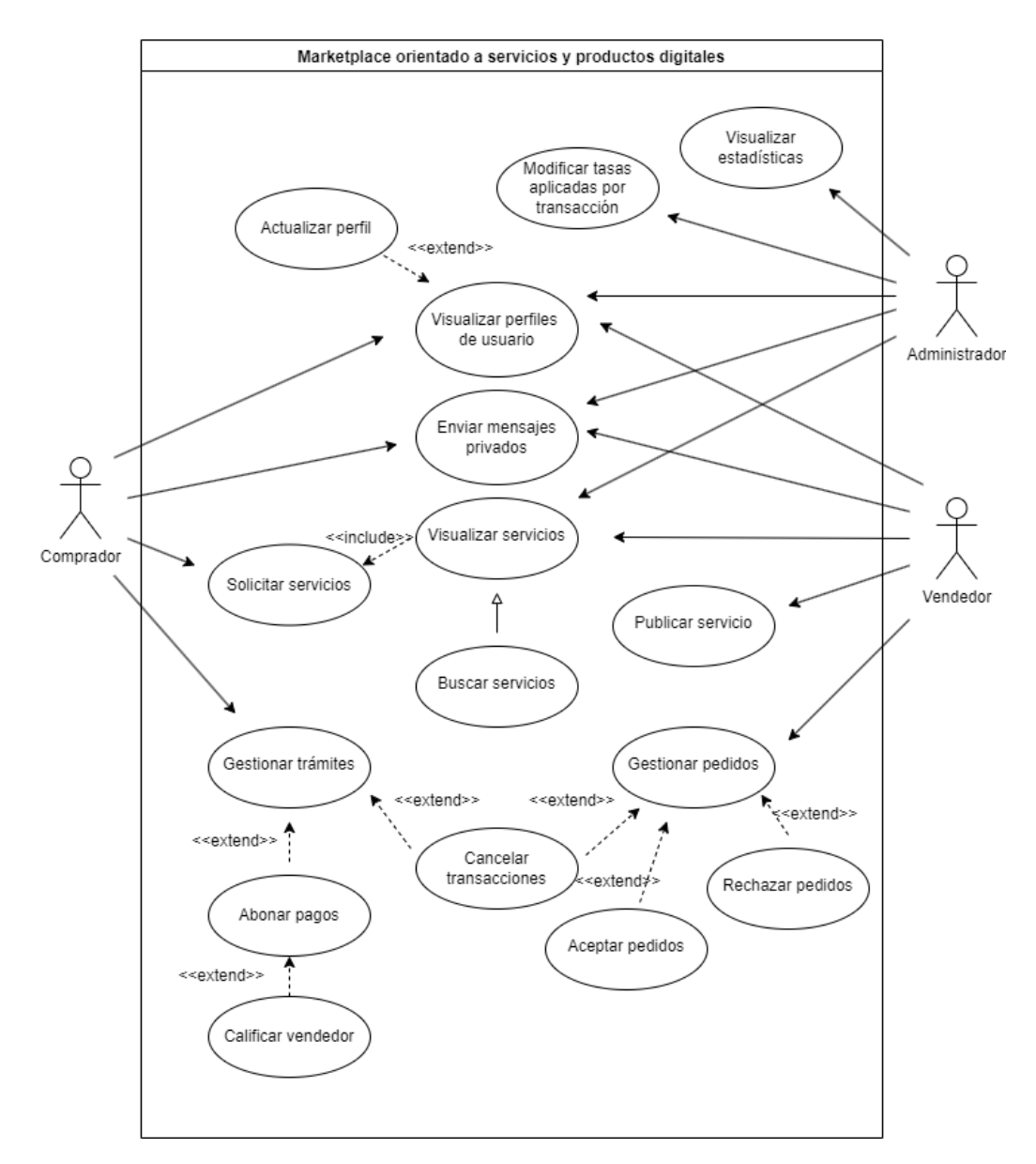

Figura 4.1: Diagrama de casos de uso

### <span id="page-31-0"></span>**4.2. Interfaz de la aplicación**

La interfaz de la aplicación ha sido desarrollada siguiendo la estrategia de diseño Mobile First, iniciando el proceso teniendo en cuenta las limitaciones de una pantalla de dispositivo móvil y posteriormente adaptando los elementos a una pantalla de mayor dimensión. Siguiendo esta estrategia se pretende obtener un diseño responsivo que permita consumir el contenido de forma eficiente y accesible independientemente del dispositivo empleado para acceder al recurso. Con el propósito de implementar una interfaz útil y responsiva, se ha empleado Materialize $^1$  $^1$ , un framework de Frontend responsivo basado en el lenguaje de diseño de Google, Material Design.

Una de las cualidades de la librería React es que está orientada al desarrollo de componentes, elementos de diseño autónomos cuyo comportamiento puede ser definido en función del estado de la aplicación y que son reutilizables. Varios de los componentes diseñados, cómo la barra de navegación principal, pie de página, o sección de contenido, están presentes en todo momento, mientras que otros, cómo las tarjetas de previsualización de

<span id="page-31-2"></span><sup>1</sup>**Materialize**: Framework de CSS responsivo.

servicios, hacen las veces de plantilla para añadir contenido dinámicamente.

### <span id="page-32-0"></span>**4.2.1. Barra de navegación principal**

La barra de navegación principal se renderiza mostrando contenido distinto dependiendo del estado de la sesión del usuario: Si el usuario no ha iniciado sesión en la plataforma, la barra de navegación mostrará:

- Un buscador, que permite al usuario realizar búsquedas sencillas de servicios basadas en la coincidencia de cadenas en el título, autor, o descripción de un servicio
- Un enlace a la sección de búsqueda avanzada
- Un enlace a la sección de inicio de sesión
- <span id="page-32-1"></span>Un enlace a la sección de registro

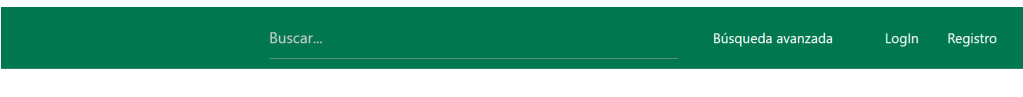

Figura 4.2: Barra de navegación

Si el usuario ha iniciado sesión en la plataforma, la barra de navegación contendrá los siguientes elementos:

- Un buscador, que permite al usuario realizar búsquedas sencillas de servicios basadas en la coincidencia de cadenas en el título, autor, o descripción de un servicio
- Un enlace a la sección de búsqueda avanzada
- Una sección con el nombre de usuario e icono de foto de perfil. La interacción con este elemento desplegará un menú con enlaces a distintas secciones de la plataforma:

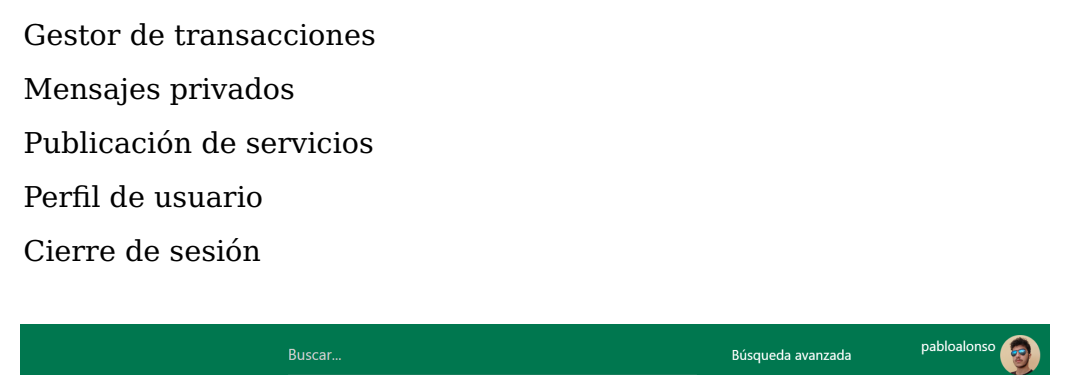

Figura 4.3: Barra de navegación - Sesión iniciada

<span id="page-32-2"></span>Cuando la interfaz se renderiza en dispositivos móviles o pantallas de dimensiones equivalentes, las secciones de la barra de navegación se contraen en una barra de navegación lateral que puede ser desplegada desde la barra de navegación principal:

<span id="page-33-2"></span>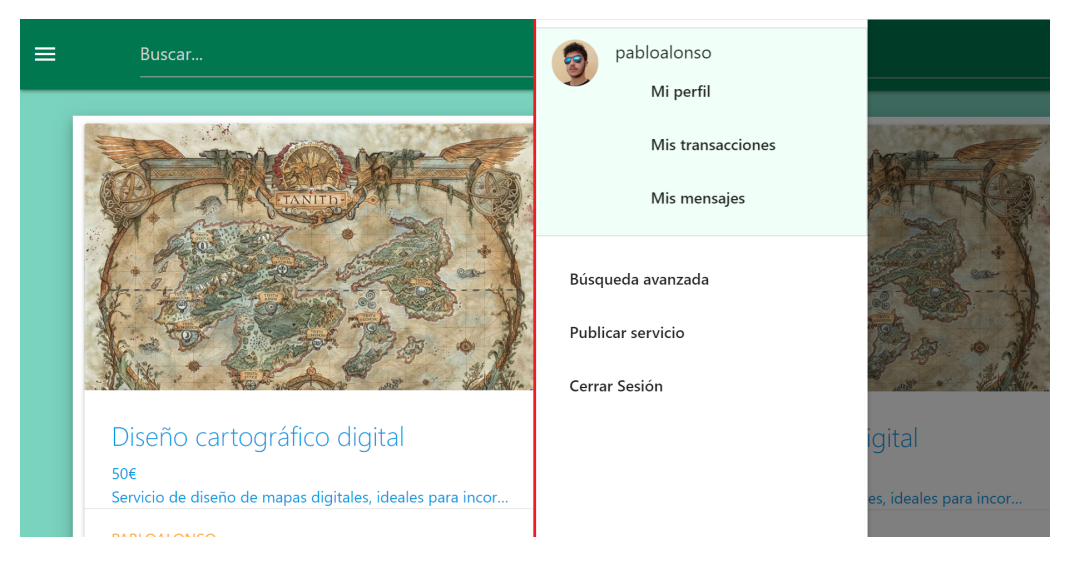

Figura 4.4: Barra de navegación - Dispositivo móvil

## <span id="page-33-0"></span>**4.2.2. Página principal**

La página principal muestra todos los servicios disponibles en la plataforma. Al realizar una búsqueda, ya sea mediante el buscador de la barra de navegación principal o a través de la sección de búsqueda avanzada, el contenido de la página principal se actualizará para mostrar únicamente los servicios que respondan a los criterios de búsqueda. Hacer click sobre uno de los servicios listados permitirá al usuario acceder a más información sobre el mismo.

<span id="page-33-3"></span>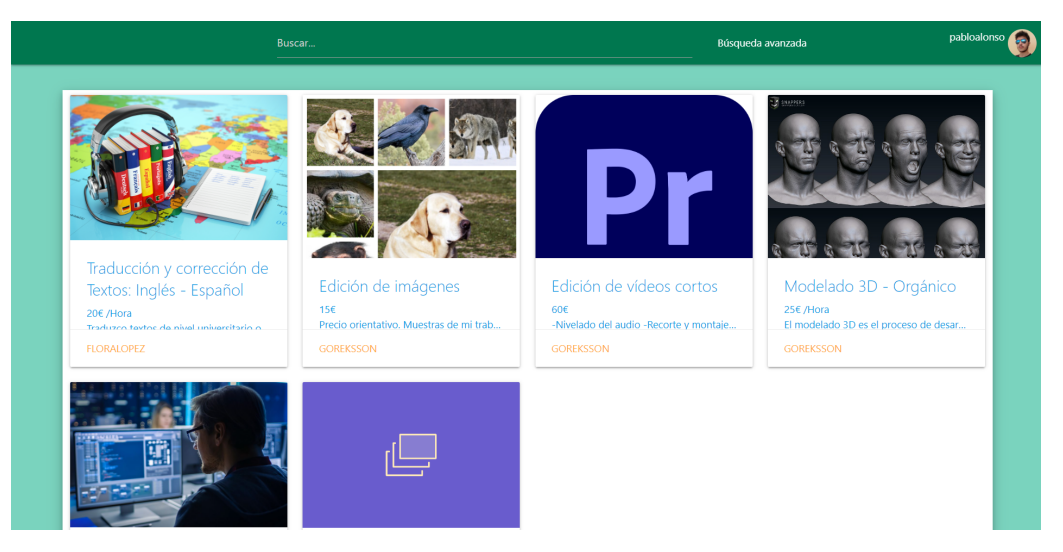

Figura 4.5: Página principal

## <span id="page-33-1"></span>**4.2.3. Búsqueda avanzada**

La sección de búsqueda avanzada permite filtrar los servicios mostrados realizando consultas más complejas. Una consulta puede contener los siguientes filtros de búsqueda:

Término de búsqueda: Funciona igual que el buscador de la barra de navegación principal, busca servicios con coincidencia de cadenas en título, autor y descripción del servicio.

- Fecha de publicación: Permite acotar la búsqueda en función de la fecha de publicación del servicio.
- Precio: Especifica un rango de precios. Es posible filtrar además en función del tipo de precio (Precio total / Precio por hora).
- <span id="page-34-1"></span>Etiquetas: Los servicios listados deberán pertenecer a todas las categorías seleccionadas

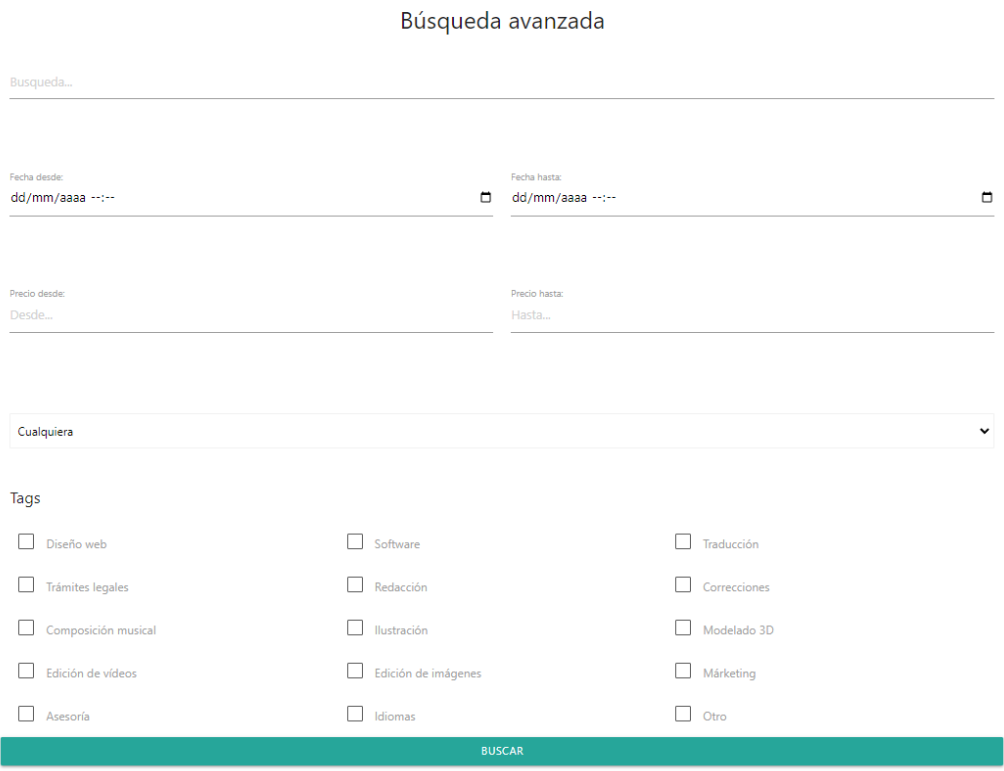

Figura 4.6: Búsqueda avanzada

#### <span id="page-34-0"></span>**4.2.4. Página de servicio**

Se accede al hacer click sobre uno de los servicios listados. En esta página se muestra toda la información relacionada con un servicio:

- Nombre del servicio
- **Imágenes**
- **Descripción**
- Autor, con enlace a su perfil
- Fecha de publicación
- $\blacksquare$  Precio
- Categorías del servicio

Traducción y corrección de Textos: Inglés - Español

<span id="page-35-1"></span>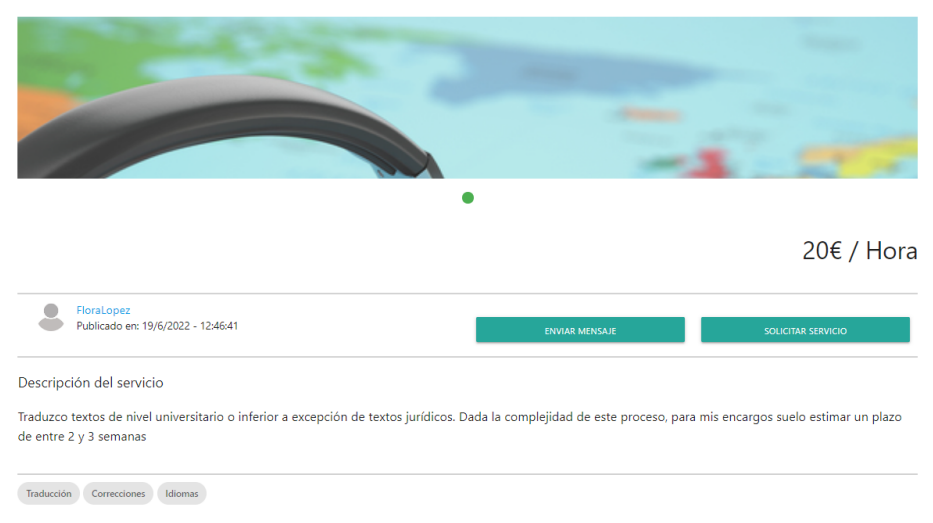

Figura 4.7: Página de servicio

Si el usuario se encuentra visualizando el servicio sin haber iniciado sesión, se indicará que debe registrarse en la plataforma para poder solicitar el servicio. En caso contrario, si el servicio no ha sido publicado por el propio usuario, se dará la opción tanto de solicitar el servicio como de escribir un mensaje privado al autor.

<span id="page-35-2"></span>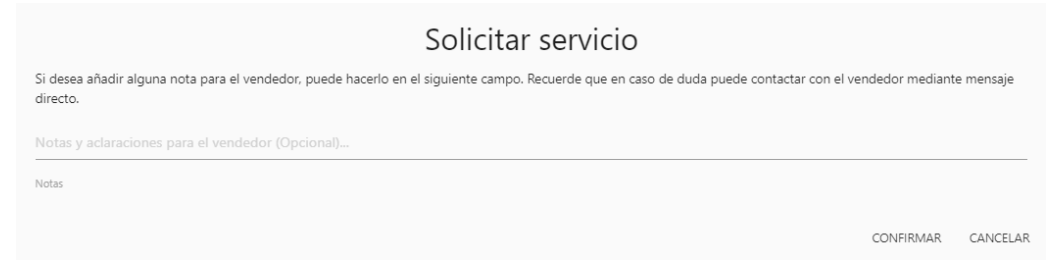

Figura 4.8: Solicitud de servicio

En caso de optar por el envío de un mensaje privado, el sistema redireccionará al usuario a la pantalla de gestión de mensajes, y generará una plantilla de mensaje con destinatario, asunto, y cuerpo que el usuario podrá modificar antes de realizar el envío.

<span id="page-35-3"></span>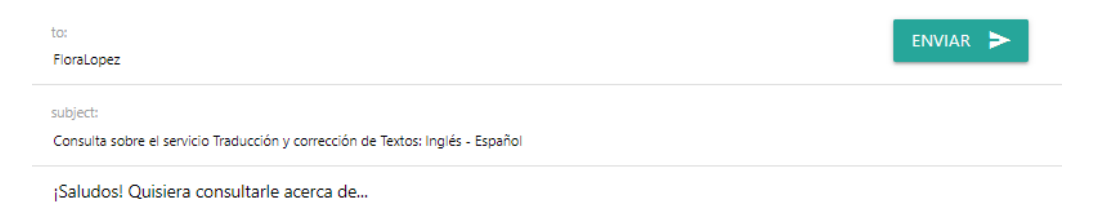

Figura 4.9: Mensaje de plantilla

#### <span id="page-35-0"></span>**4.2.5. Página de publicación de servicio**

Esta página, accesible desde la barra de navegación principal, muestra al usuario un formulario cuyos campos recogen toda la información necesaria para definir y publicar un nuevo servicio.

Publicar servicio

<span id="page-36-1"></span>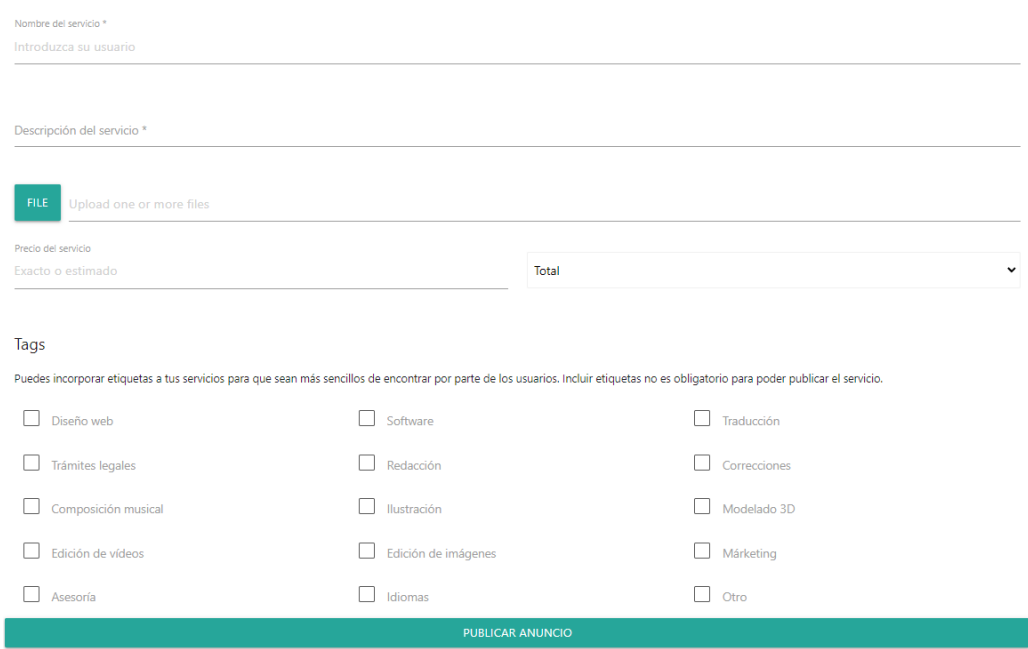

Figura 4.10: Página de publicación de servicio

#### <span id="page-36-0"></span>**4.2.6. Perfil de usuario**

<span id="page-36-2"></span>Esta página proporciona información sobre un usuario del sistema. El perfil propio es accesible desde la barra de navegación principal, mientras que los perfiles ajenos son accesibles desde cualquiera de sus servicios.

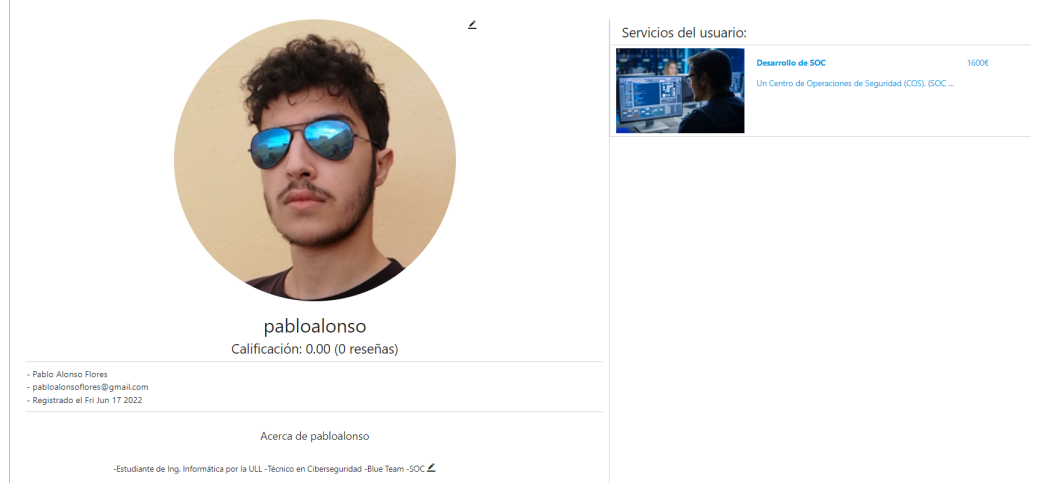

Figura 4.11: Perfil de usuario

La página de perfil de usuario muestra la siguiente información:

- Nombre
- Foto de perfil
- Calificación del usuario, que consta de una nota sobre 10 puntos obtenida a partir del promedio de las calificaciones recibidas en las reseñas de los clientes (el total de reseñas recibidas es mostrado entre paréntesis)
- Nombre completo
- Correo electrónico
- Fecha de registro
- Descripción
- Servicios publicados. Es posible acceder a los servicios listados haciendo click sobre ellos desde esta página.

Si el perfil visitado es el propio perfil del usuario, se mostrará un icono de lápiz sobre la foto de perfil y la descripción que permitirá al usuario modificar dichos campos.

### <span id="page-37-0"></span>**4.2.7. Gestor de transacciones**

Esta página, accesible desde la barra de navegación principal, muestra información sobre los trámites realizados por el usuario. Estos trámites se agrupan en tres grandes categorías:

- Mis solicitudes: Contiene un listado de los trámites relacionados con servicios que el usuario ha solicitado como comprador. Si el vendedor ha aceptado la solicitud, se podrá abonar el pago por el importe solicitado desde esta sección.
- Mis ofertas: Contiene un listado de los trámites relacionados con servicios ofertados por el propio usuario. Cada trámite indica el servicio solicitado, la fecha en la que se realizó la solicitud y un posible mensaje del cliente aportando más información sobre su petición. Las transacciones entrantes pueden ser aceptadas o rechazadas, con la posibilidad de adjuntar un mensaje aclaratorio. Cuando una solicitud es aceptada, se procede a definir el precio final del servicio y se da la opción de solicitar un porcentaje por adelantado a modo de fianza.
- Cerradas: Contiene un listado de transacciones finalizadas. Las transacciones listadas en esta categoría son principalmente de carácter informativo, y pueden ser eliminadas si el usuario lo desea.

<span id="page-37-1"></span>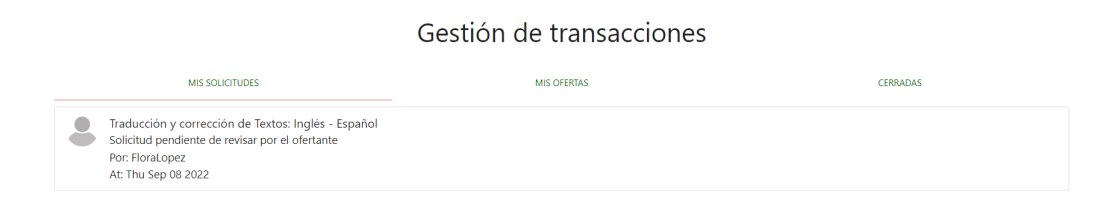

Figura 4.12: Gestor de transacciones

#### <span id="page-38-0"></span>**4.2.8. Mensajes**

<span id="page-38-2"></span>Esta página, accesible desde la barra de navegación principal, lista los mensajes privados enviados y recibidos.

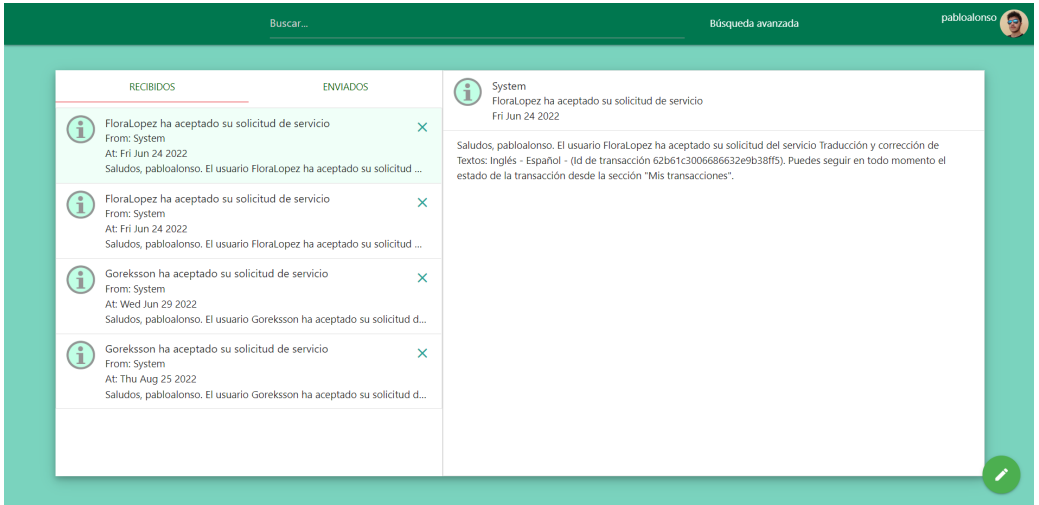

Figura 4.13: Página de mensajería

<span id="page-38-3"></span>Además, permite redactar y enviar nuevos mensajes, para los cuales el usuario deberá especificar destinatario, asunto y cuerpo.

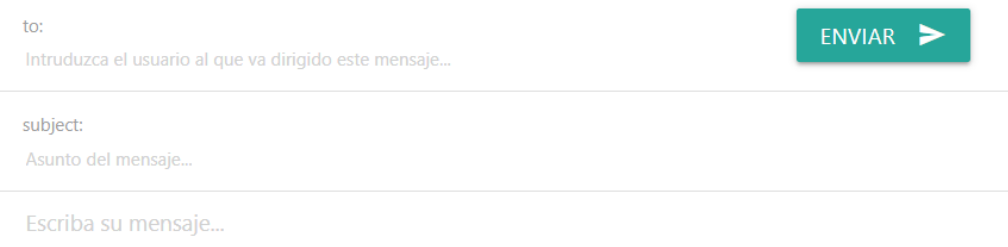

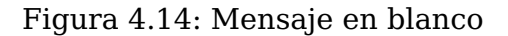

#### <span id="page-38-1"></span>**4.2.9. Inicio de sesión y registro**

Estas páginas muestran formularios sencillos que permiten al usuario registrarse en el sistema e iniciar sesión con sus credenciales. Desde el backend se realizan comprobaciones para que un usuario no pueda registrarse con credenciales ya existentes, generando un mensaje de error en caso contrario.

#### Inicio de sesión

<span id="page-39-2"></span><span id="page-39-1"></span>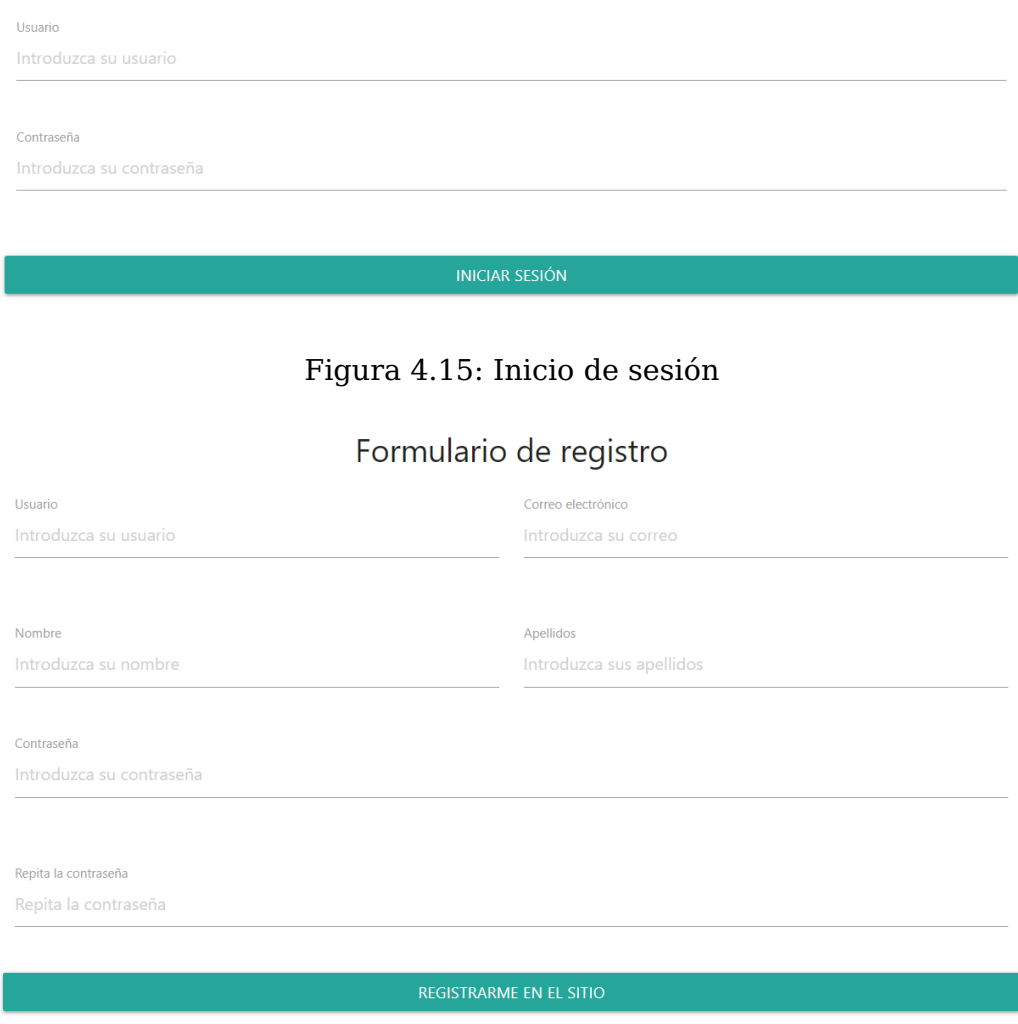

Figura 4.16: Registro

### <span id="page-39-0"></span>**4.2.10. Panel de administración**

El acceso al panel de administración está restringido a usuarios administradores. Desde el panel es posible consultar estadísticas sobre el estado del servicio, al igual que modificar la tasa de comisión aplicada por venta.

<span id="page-40-1"></span>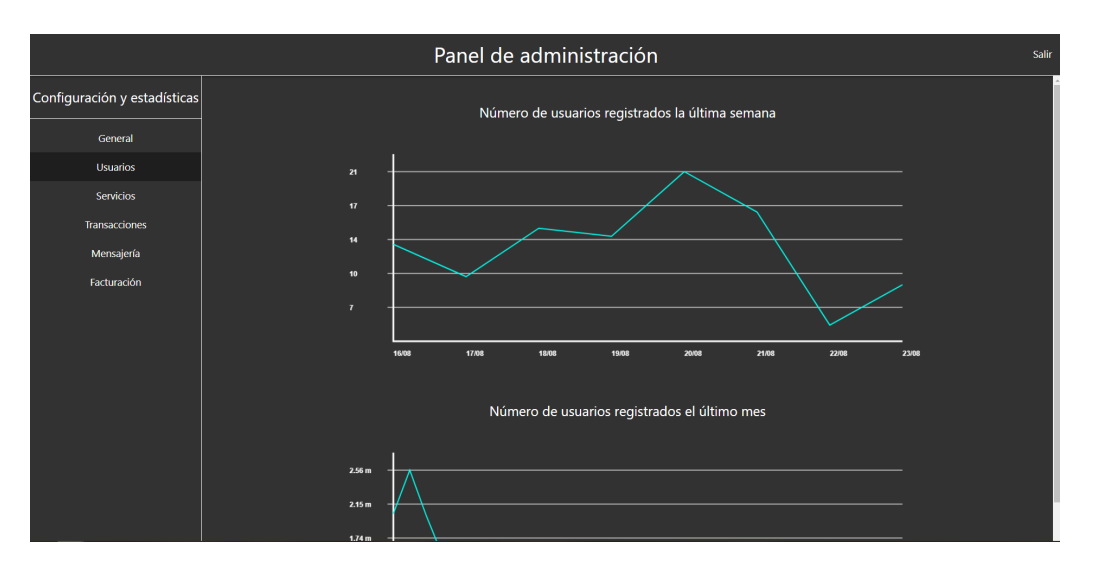

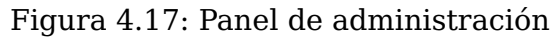

<span id="page-40-2"></span>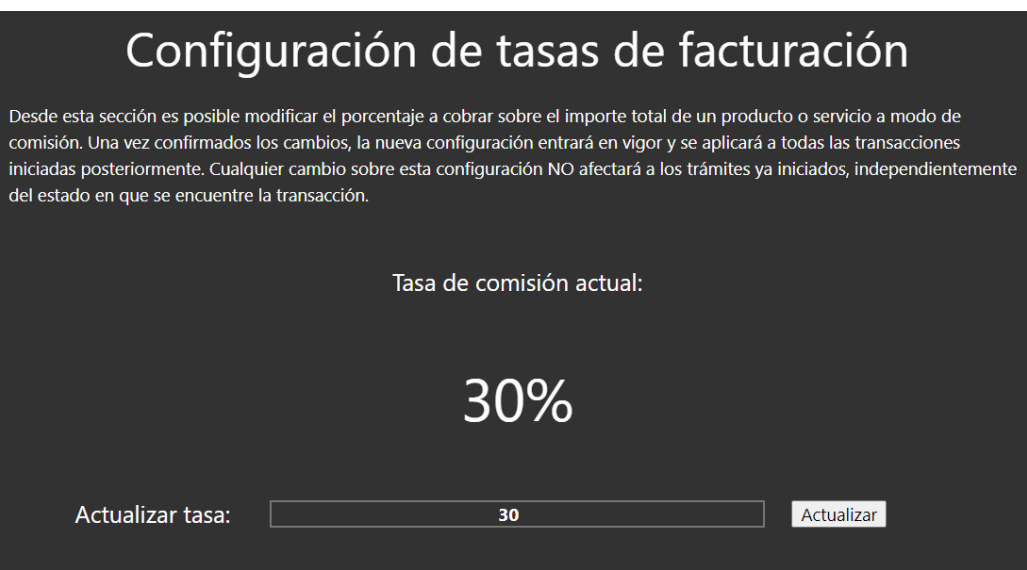

Figura 4.18: Actualización de tasas de comisión

## <span id="page-40-0"></span>**4.3. Diseño de la API**

Con el propósito de permitir la recuperación recursos y ejecución de operaciones de modificación de datos desde la interfaz de usuario del frontend, se ha implementado una API haciendo uso del módulo Express para gestionar las peticiones HTTP emitidas por parte del cliente. A continuación se listan los endpoints definidos, agrupados en cuatro tablas según el tipo de operación:

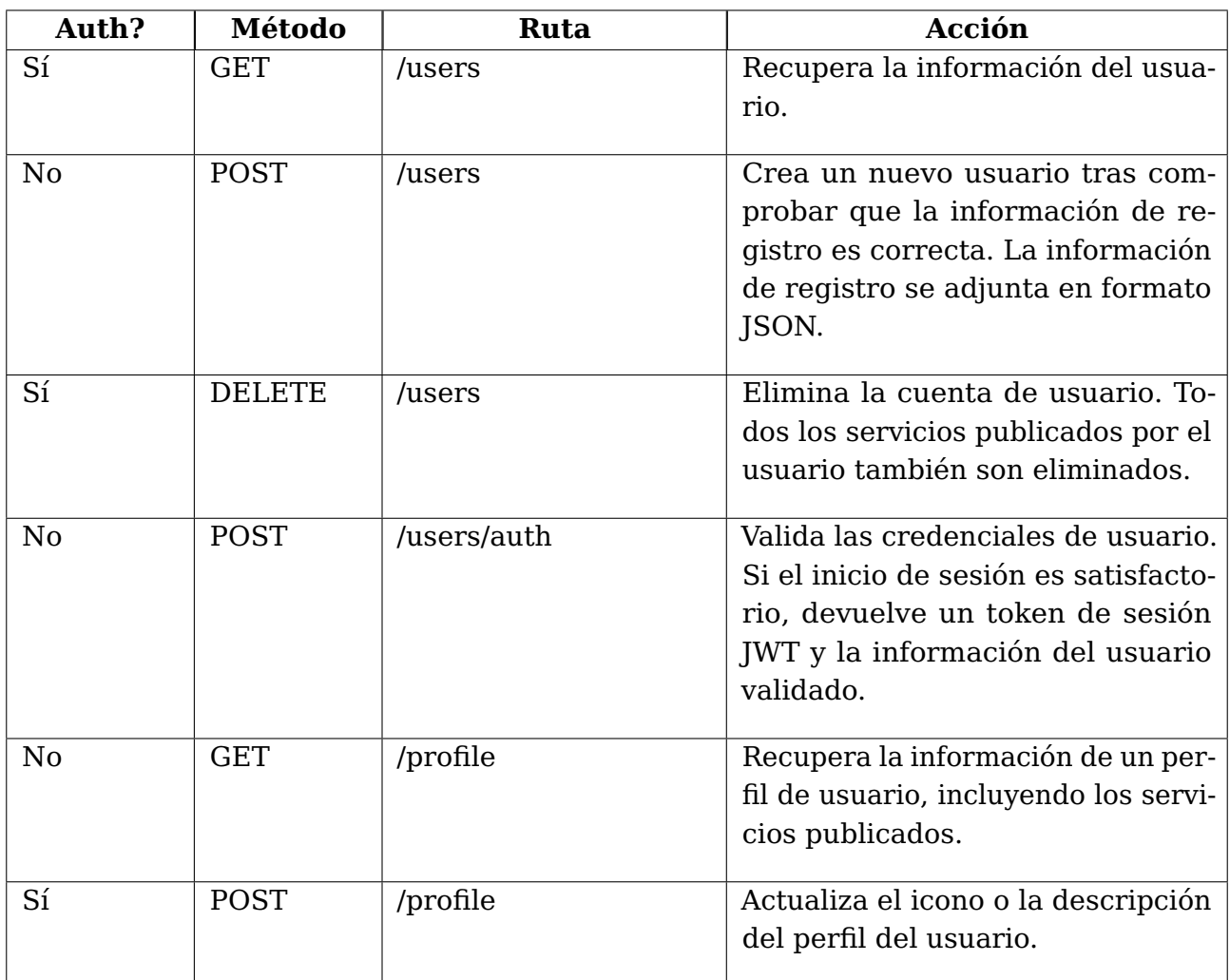

## <span id="page-41-0"></span>**4.3.1. Gestión de usuarios**

<span id="page-41-1"></span>Tabla 4.1: Endpoints para gestión de usuarios

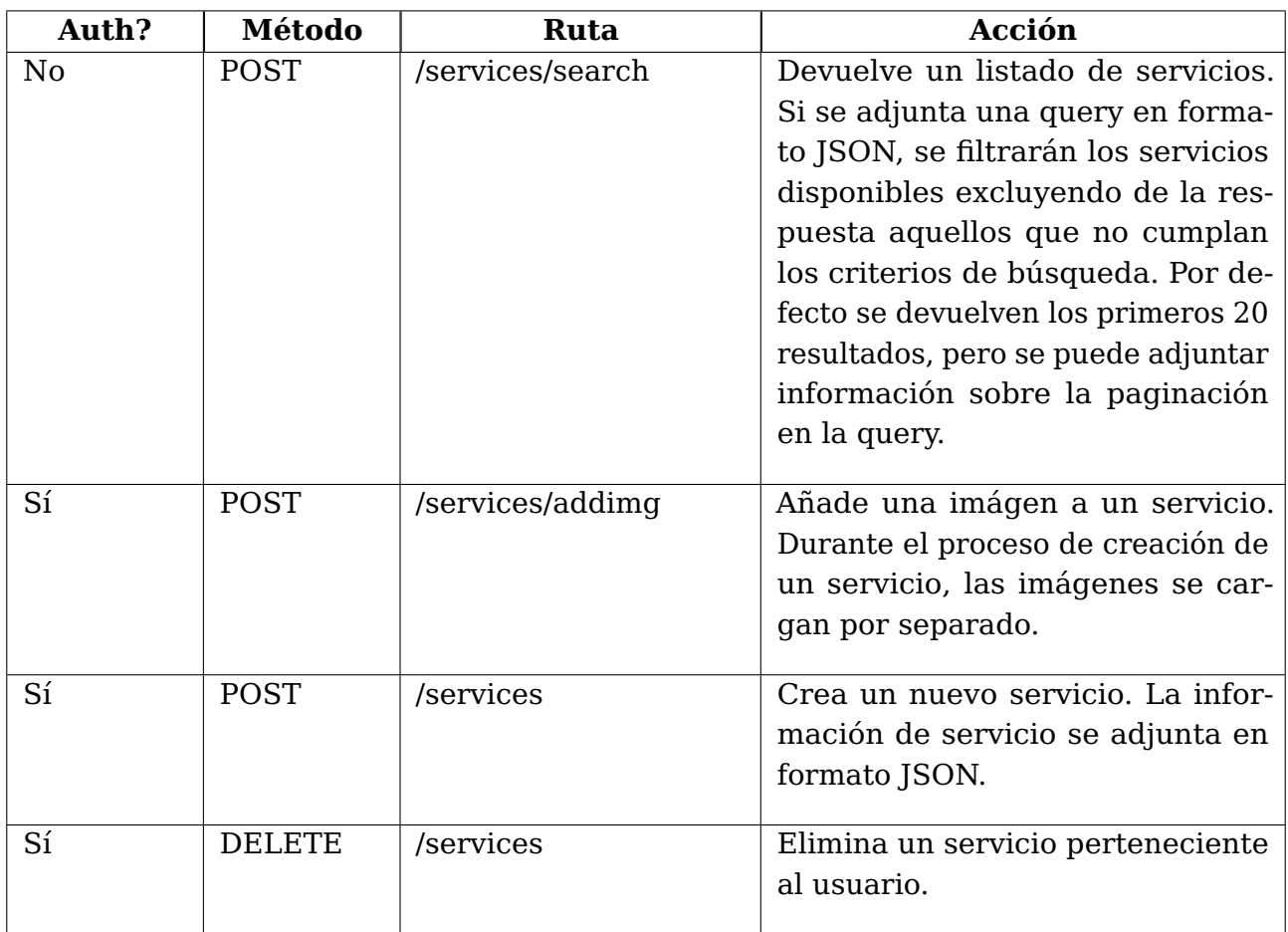

## <span id="page-42-0"></span>**4.3.2. Gestión de servicios**

<span id="page-42-1"></span>Tabla 4.2: Endpoints para gestión de servicios

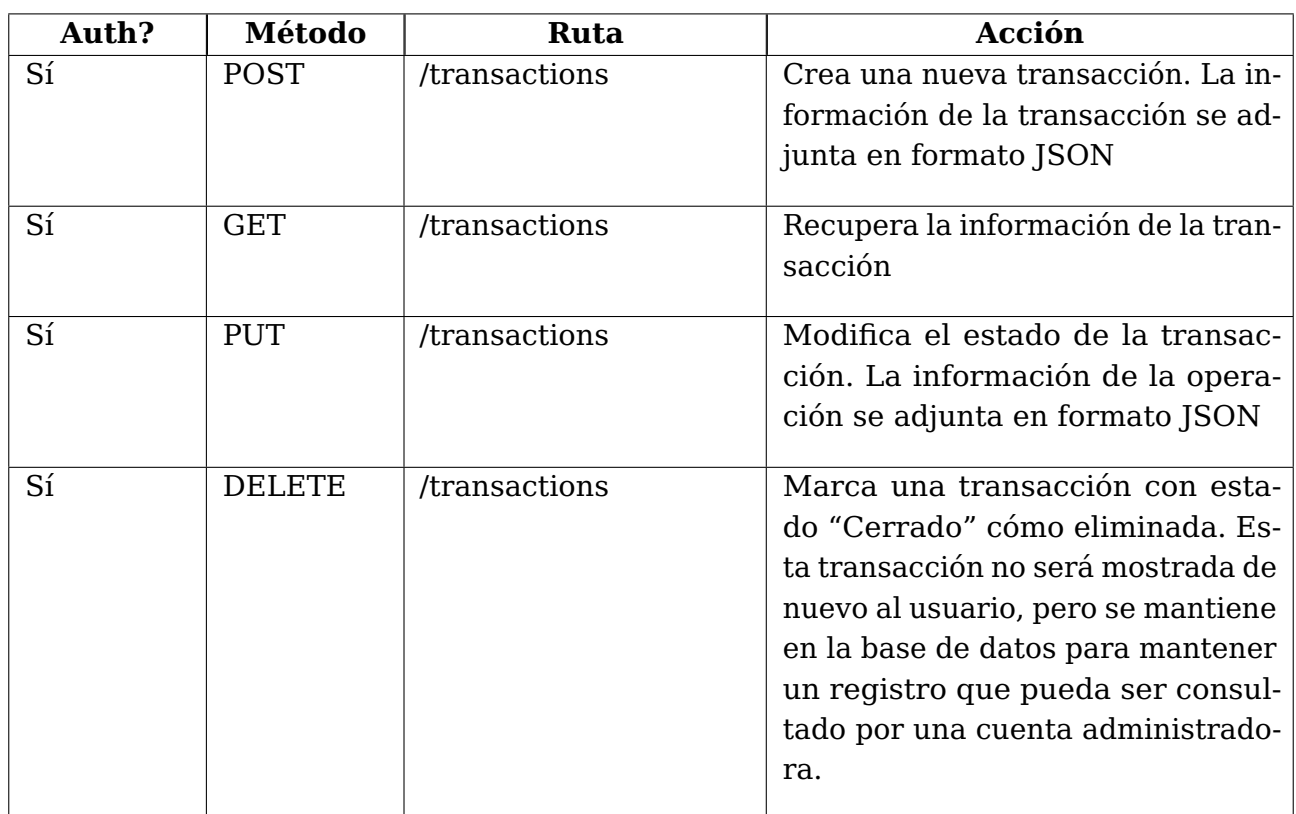

## <span id="page-43-0"></span>**4.3.3. Gestión de transacciones**

Tabla 4.3: Endpoints para gestión de transacciones

## <span id="page-43-2"></span><span id="page-43-1"></span>**4.3.4. Gestión de mensajes**

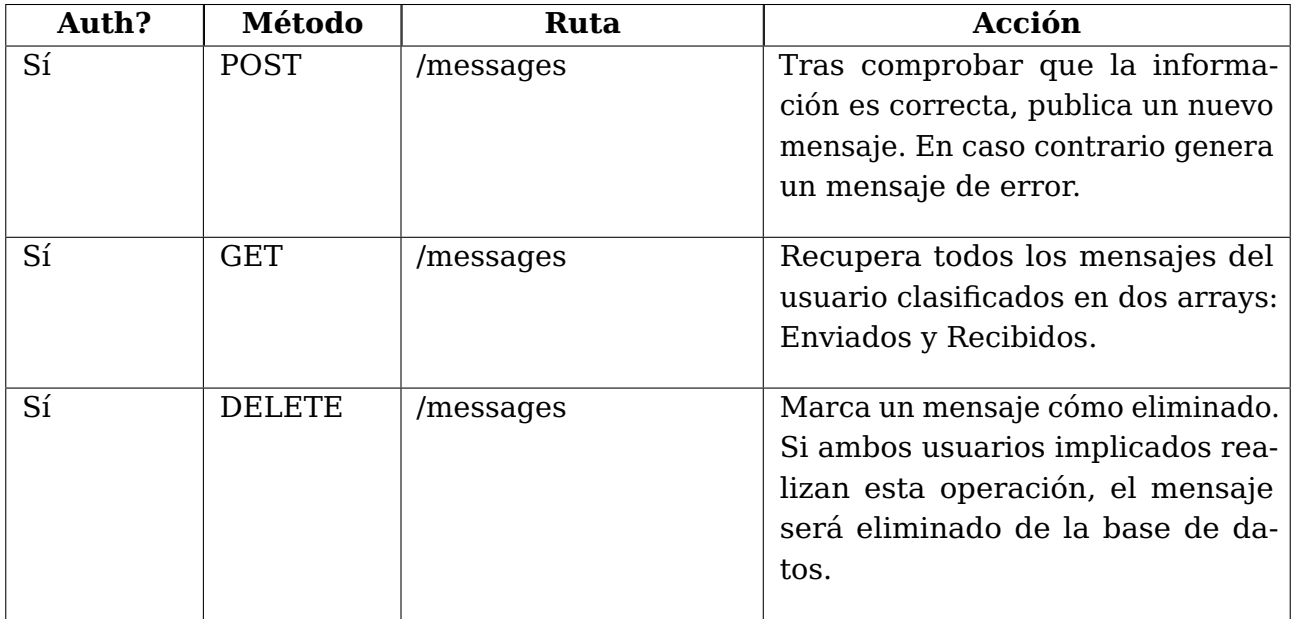

<span id="page-43-3"></span>Tabla 4.4: Endpoints para gestión de mensajes

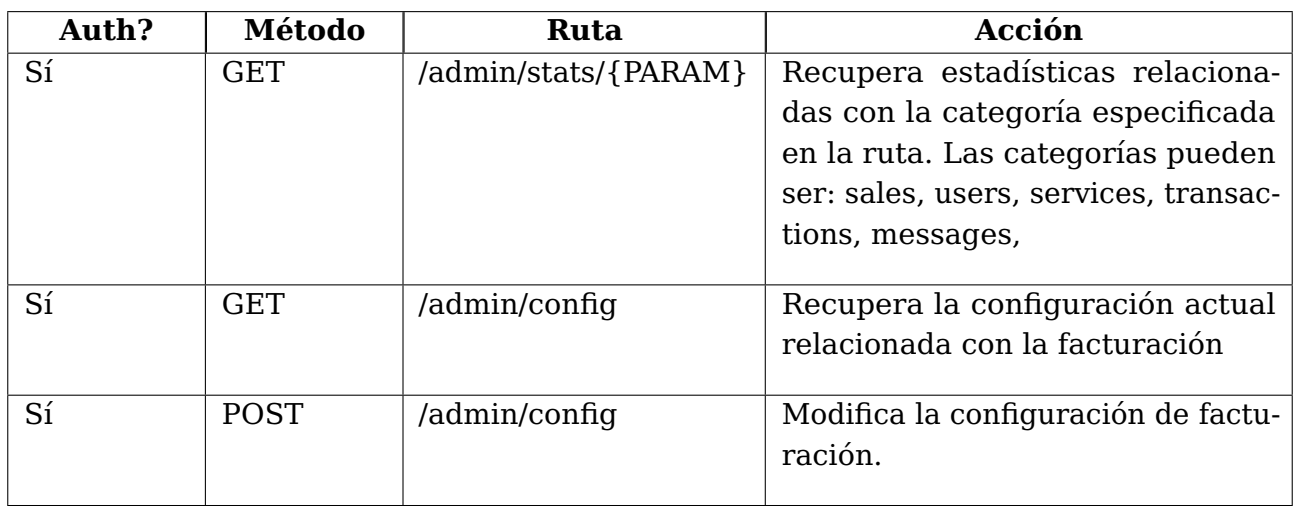

## <span id="page-44-0"></span>**4.3.5. Operaciones de administrador**

<span id="page-44-1"></span>Tabla 4.5: Endpoints para gestionar operativa del administrador

## <span id="page-45-0"></span>**Desarrollo de una versión profesional**

Este capítulo recoge las principales consideraciones que se han tenido en cuenta a la hora de planificar un hipotético desarrollo de la plataforma de Marketplace más allá del prototipo creado para este proyecto. En esta sección se incluye el análisis de viabilidad del proyecto, así cómo una serie de funcionalidades y servicios adicionales.

### <span id="page-45-1"></span>**5.1. Nuevas funcionalidades**

Se listan a continuación una serie de funcionalidades cuya inclusión en el producto final puede aportar valor al mismo, haciendo de la plataforma una herramienta más eficiente, cómoda para el usuario, y segura

#### <span id="page-45-2"></span>**5.1.1. Sistema recomendador**

En plataformas orientadas al comercio electrónico, un sistema recomendador eficiente es una prioridad. Un sistema capaz de analizar el comportamiento del usuario y recomendarle productos, servicios u ofertas en función de sus intereses y necesidades favorece el crecimiento del volumen de ventas. Por ello el desarrollo de un sistema recomendador basado en filtrado colaborativo, orientado al contenido, o una solución híbrida, puede resultar una buena inversión.

#### <span id="page-45-3"></span>**5.1.2. Tiendas profesionales**

Si bien es cierto que el proyecto está orientado a la creación de una plataforma de Marketplace abierta, no todos los usuarios tienen las mismas necesidades. Por ello, es recomendable la creación de una nueva categoría de usuarios, los vendedores profesionales, quienes tendrán mayor control sobre el contenido publicado, pudiendo:

- Registrar una tienda: Un espacio virtual dónde agrupar los productos ofertados, creando filtros personalizados y colecciones accesibles para los usuarios, así cómo publicar mensajes y actualizaciones, o personalizar la estética de la misma para favorecer a la imagen de marca. Las tiendas registradas y los productos asociados a las mismas tendrán mayor prioridad en el sistema recomendador.
- Programar respuestas automatizadas ante la solicitud de productos o servicios. Útil para gestionar cierre de comisiones, notificar falta de stock, o presentar una información recurrente a los clientes.
- Reducción de la comisión aplicada a los productos
- Consultar estadísticas avanzadas sobre la tienda tales como número de visitas, número de clicks por elementos, productos más visitados por el usuario en el buscador de la tienda, entre otras.

La categoría de vendedor profesional quedaría sujeta a un plan de suscripción.

#### <span id="page-46-0"></span>**5.1.3. Servicios de SEO a vendedores**

Una forma de rentabilizar la plataforma es mediante la oferta de servicios de publicidad y SEO. Esta característica puede incluirse en un plan de suscripción o solicitarse de forma independiente.

#### <span id="page-46-1"></span>**5.1.4. Almacenamiento de ficheros en la nube**

Dada la naturaleza de la plataforma, es recomendable adquirir infraestructura de almacenamiento que poner a disposición de los usuarios. El almacenamiento en la nube permite automatizar la venta de los productos prediseñados que no están sujetos a personalización y proporciona al vendedor acceso a sus recursos independientemente del dispositivo de trabajo. La capacidad de almacenamiento disponible puede variar dependiendo del plan de suscripción contratado por el usuario.

## <span id="page-46-2"></span>**5.2. Desarrollo**

Con el propósito de estimar los costes y el tiempo requerido para completar el desarrollo se ha empleado Project Libre $^1$  $^1$ , una herramienta Open Source que permite gestionar la planificación de proyectos. El proceso de desarrollo se ha desglosado a su vez en cuatro fases: Análisis, Diseño, Desarrollo y Despliegue.

- Durante la primera fase de análisis, se prentende definir el alcance del proyecto, identificando los requisitos a cumplir y las funcionalidades a implementar para satisfacer las necesidades de los usuarios. Se estima que esta primera fase durará 28 días.
- En la posterior fase de diseño, se especifica el comportamiento de la aplicación mediante casos de uso y se realizan los mockups que definirán la estructura de la interfaz de usuario, así cómo el modelo de datos. Adicionalmente, se dispondrán las tecnologías que compondrán el producto final, realizando la elección del hardware y software a emplear. La fase de diseño ocupa 15 días en el cronograma del proyecto.
- La fase de desarrollo, siendo la fase principal del proyecto, posee una duración estimada de 78 días. En esta fase comienza en paralelo tanto la creación de la interfaz de usuario como la configuración y desarrollo del servidor de backend. A lo largo de esta etapa se llevará a cabo de forma continua pruebas específicas sobre los diferentes componentes del proyecto, al igual que tareas de corrección de errores y refactorización de código. La etapa finalizará con la integración de Frontend y Backend, la realización de las últimas pruebas específicas y de una auditoría de accesibilidad, con sus correspondientes correcciones.

<span id="page-46-3"></span><sup>1</sup>**Project Libre**: Software de administración de proyectos de código abierto.

Por último, en la fase de despliegue, se realizan pruebas integrales sobre el producto y se migra el backend del proyecto del entorno de pruebas a la infraestructura definitiva. Tras completar la integración del producto con las plataformas de pago y con el servidor funcionando correctamente, se procede al despliegue de las aplicaciones móviles. Esta última etapa dura 16 días.

<span id="page-47-0"></span>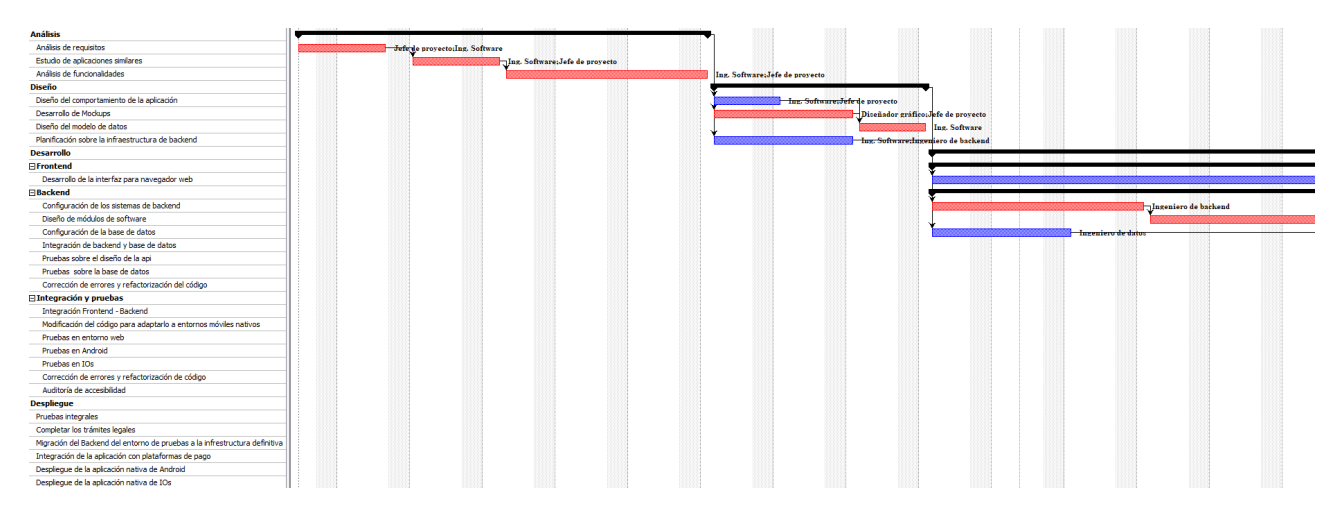

Figura 5.1: Cronograma del proyecto - Primera imagen

<span id="page-47-1"></span>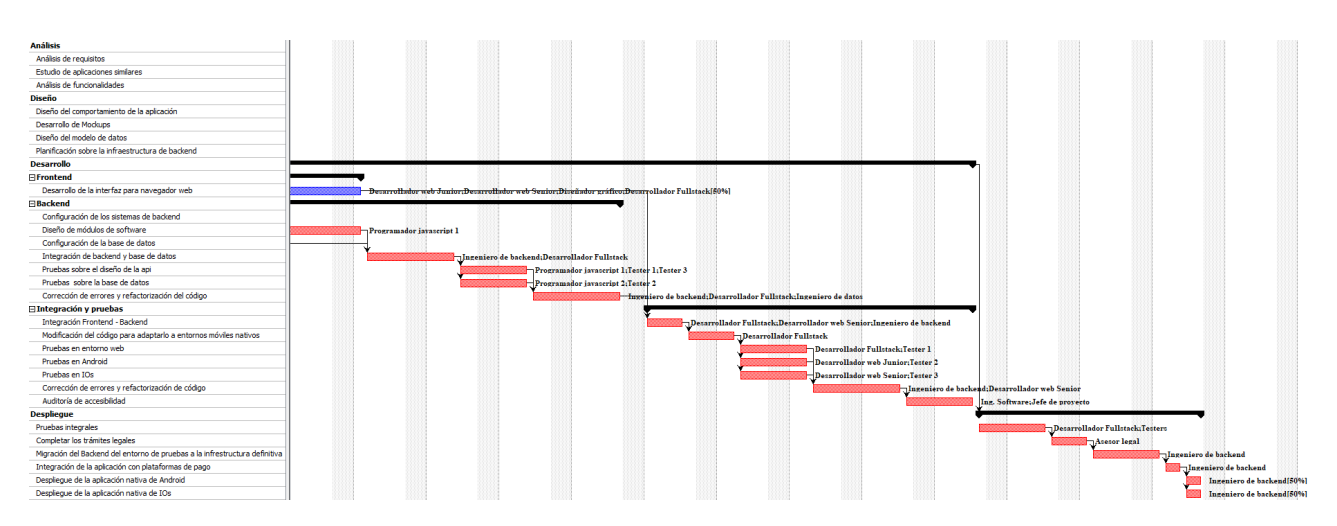

Figura 5.2: Cronograma del proyecto - Segunda imagen

<span id="page-48-1"></span>

|             | ®         | <b>Nombre</b>            | <br><b>Tipo</b> |  | Iniciales  Uni |      | <b>Tasa Estandar</b> |
|-------------|-----------|--------------------------|-----------------|--|----------------|------|----------------------|
| $\mathbf 1$ | ⊙         | Jefe de proyecto         | Trabajo         |  | <b>Jdp</b>     | 100% | 70,00 €/hora         |
| 2           | $\bullet$ | $\boxminus$ Analistas    | Trabajo         |  | Α              | 100  | 0,00 €/hora          |
| 3           | ⊙         | Ing. Software            | Trabajo         |  | AdM            | 100% | 40,00 €/hora         |
| 4           | ⊙         | ⊟Frontend                | Trabajo         |  | F              | 100  | 0,00 €/hora          |
| 5           | ⊙         | Diseñador gráfico        | Trabajo         |  | DG             | 100% | 25,00 €/hora         |
| 6           | ⊙         | Desarrollador web Senior | Trabajo         |  | <b>DWs</b>     | 100% | 40,00 €/hora         |
| 7           | ⊙         | Desarrollador web Junior | Trabajo         |  | <b>DWj</b>     | 100% | 30,00 €/hora         |
| 8           |           | ⊟ Backend                | Trabajo         |  | в              | 100  | 0,00 €/hora          |
| 9           | ⊙         | Ingeniero de backend     | Trabajo         |  | IdB            | 100% | 0,00 €/hora          |
| 10          | ⊙         | Programador javascript 1 | Trabajo         |  | PJ1            | 100% | 0,00 €/hora          |
| 11          | ⊙         | Programador javascript 2 | Trabajo         |  | PJ2            | 100% | 0,00 €/hora          |
| 12          | ⊙         | Ingeniero de datos       | Trabajo         |  | ID             | 100% | 40,00 €/hora         |
| 13          | ⊙         | Desarrollador Fullstack  | Trabajo         |  | DF             | 100% | 40,00 €/hora         |
| 14          | ⊙         | Asesor legal             | Trabajo         |  | AL.            | 100% | 0,00 €/hora          |
| 15          | ⊙         | <b>□Testers</b>          | <b>Trabajo</b>  |  | т              | 100  | 0,00 €/hora          |
| 16          | ⊙         | Tester 1                 | Trabajo         |  | п              | 100% | 25,00 €/hora         |
| 17          | ⊙         | Tester 2                 | Trabajo         |  | Γ              | 100% | 25,00 €/hora         |
| 18          | ⊙         | Tester 3                 | Trabajo         |  | т              | 100% | 25,00 €/hora         |
| 19          |           | Oficinas                 | Material        |  | OF             |      | 10000,00€            |
| 20          |           | Equipos                  | Material        |  | Ε              |      | 7000,00€             |

Figura 5.3: Recursos

Tras introducir la información sobre la duración de las taréas y el coste de los recursos en Project Libre, es posible estimar que el proyecto tardará en completarse 137 días, y supondrá un coste de 111.473,31€.

### <span id="page-48-0"></span>**5.2.1. Comercialización y obtención del ROI**

Una vez obtenido el coste del proyecto, y bajo la suposición de que el producto final ya se encuentra en el mercado, la siguiente cuestión a tratar es estimar cuánto tiempo será necesario para alcanzar el ROI $^2$  $^2$ . No obstante, para ello primero es necesario establecer cuales serán las fuentes de ingreso de la aplicación.

Partiendo de las conclusiones de los capítulos **2.1** y **5.1**, se han considerado cómo principales fuentes de ingresos las listadas a continuación:

**Comisión por ventas:** Esta práctica permite obtener un porcentaje de beneficio de cada transacción gestionada a través de la plataforma, pudiendo así generar beneficios por el simple uso del servicio por parte de los usuarios. Debido a la naturaleza de los productos y servicios ofertados desde la aplicación, no es necesario destinar parte de la tasa a cubrir costes de gestión logística o envíos, por lo que es posbile reducir el porcetaje aplicado por debajo de muchos competidores, haciendo de la plataforma una alternativa más atractiva.

<span id="page-48-2"></span><sup>2</sup>**ROI**: Return on investment. Es una métrica financiera que que compara el beneficio obtenido en relación a la inversión realizada.

**Planes de suscripción:** Los planes de suscripción pueden resultar interesantes para tiendas y vendedores especializados, y no suponen ningún coste para los vendedores ocasionales que no requieran de las funcionalidades y herramientas asociados a los mismos.

En este escenario, con la plataforma publicada y generando ingresos, ya sea mediante tasas de comisión por ventas o la facturación de planes de suscripción, es posible estimar en qué punto será posible recuperar la inversión inicial.

Para obtener una estimación del ROI, es necesario simular el comportamiento de la base de usuarios, tratando de identificar cómo va aumentar el número de transacciones semanales a lo largo del tiempo. Para ello se ha tomando como referencia la gráfica mostrada en **la figura 1.2**, que ilustra cómo ha evolucionado el número de compradores digitales a nivel mundial, estimando que el crecimiento de la base de usuarios tendrá una tendencia similar. Adicionalmente, es necesario considerar los costes de mantenimiento que supondrá la plataforma, designando una cifra de  $2500<sup>\epsilon</sup>$  mensuales para cubrir costes de personal e infraestructura. En la **tabla 5.1** se muestran los datos empleados para simular el crecimiento de la base de usuarios:

<span id="page-49-0"></span>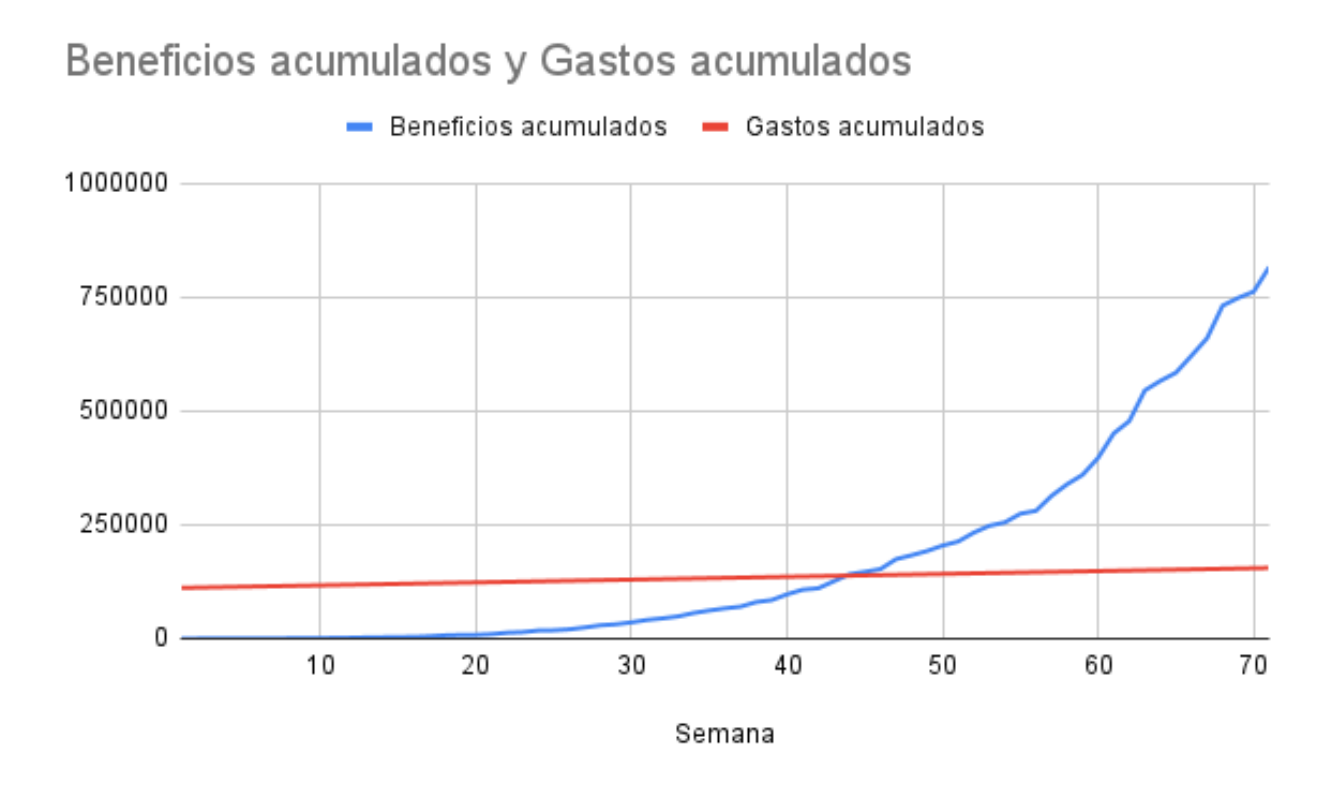

Figura 5.4: Representación gráfica - ROI

Se estima de esta forma que la inversión inicial se recuperará pasadas 43 semanas.

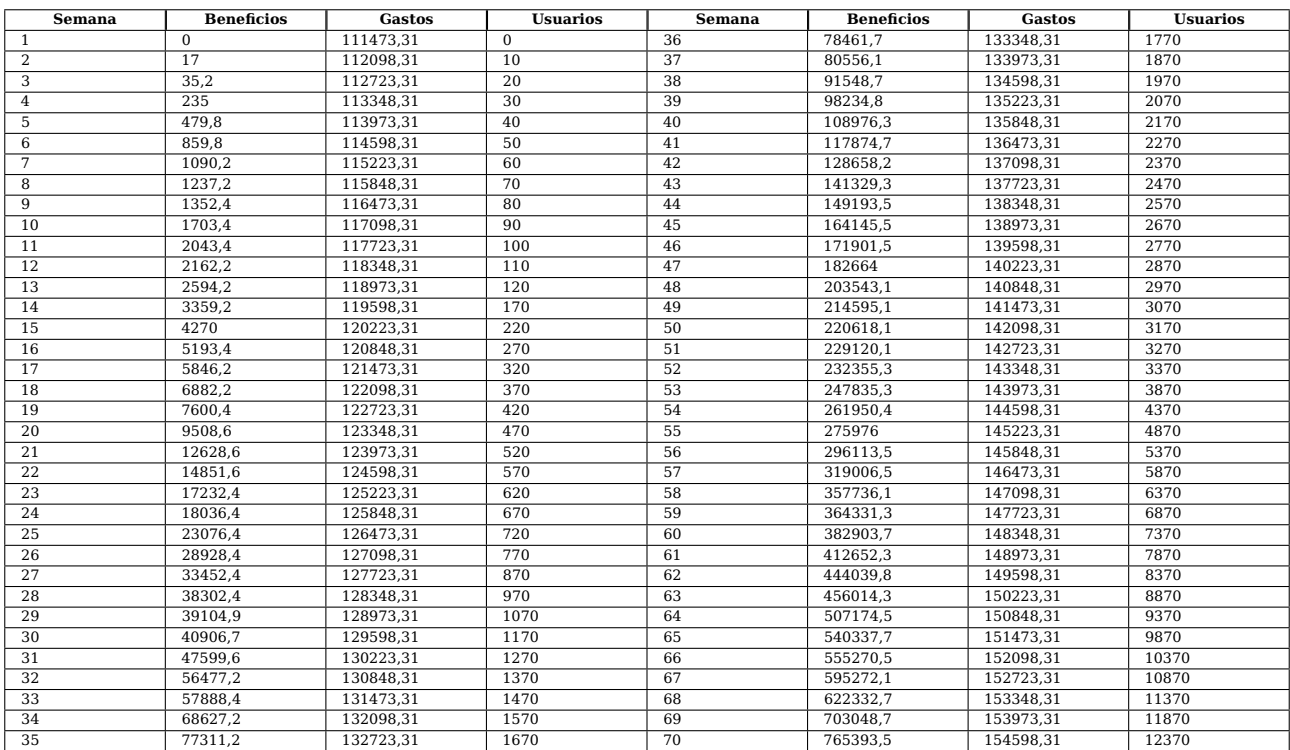

<span id="page-50-0"></span>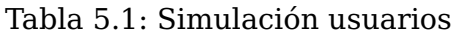

## <span id="page-51-0"></span>**Conclusiones y líneas futuras**

Tomando en consideración la justificación desarrollada en la introducción del trabajo, creo que es interesante reincidir en que este proyecto estudia una oportunidad de negocio a priori bastante atractiva: Las plataformas de Marketplace constituyen a día de hoy una de las principales herramientas del comercio electrónico, reportando grandes beneficios y con perspectivas de crecimiento bastante favorables. En un mercado de estas características existe bastante competencia, por lo que resulta interesante basar el factor diferenciador en el formato del producto. Cada vez son más los usuarios que valoran las ventajas y beneficios de los productos digitales, sobre todo tras haber atravesado una etapa de pandemia que ha afectado significativamente al mercado tradicional.

Si bien el prototipo desarrollado ilustra adecuadamente cómo debe ser el comportamiento de la aplicación, permitiendo la ejecución de las tareas más esenciales, de cara al desarrollo de una versión profesional es necesario revisar y ampliar el modelo de datos para integrar de forma eficiente nuevas funcionalidades que debería presentar la plataforma, entre ellas:

- Integración de varias plataformas de pago en el proyecto. Actualmente se visualiza una ventana con texto plano que simula una transacción desde una plataforma externa, pero no se gestiona ningún tipo de operación.
- Permitir la distinción entre productos digitales y servicios digitales de forma que los resultados puedan ser filtrados fácilmente en función de esos campos
- Desarrollar o incorporar un sistema recomendador.

Además, se debe modificar el funcionamiento de la herramienta para cumplir con varias cuestiones de seguridad, siendo la más prioritaria la habilitación de cifrado fuerte en las conexiones HTTP mediante TLS $^{\rm 1}$  $^{\rm 1}$  $^{\rm 1}$ . En páginas y herramientas dónde se gestionan transacciones financieras, es recomendable implementar adicionalmente mecanismos que permitan al usuario el uso de MFA[2](#page-51-2) para validar sus credenciales, al igual que sistemas de UEBA[3](#page-51-3) y protección de la identidad para detectar actividad anómala del usuario.

<span id="page-51-1"></span><sup>&</sup>lt;sup>1</sup>TLS: Protocolo critpográfico que cifra los datos a nivel de transporte.

<span id="page-51-2"></span><sup>2</sup>**MFA**: Autenticación Multifactor

<span id="page-51-3"></span><sup>3</sup>**UEBA**: Análisis de comportamiento de usuarios y entidades

## <span id="page-52-0"></span>**Summary and Conclusions**

Taking into consideration the justification redacted in the introduction of the work, I think it is interesting to reiterate that this project studies a business opportunity quite attractive: Marketplace platforms are today one of the main tools of electronic commerce, reporting great benefits and with quite favorable growth prospects. In a market with these characteristics there is a lot of competition, so it is interesting to base the differentiating factor on the product format. More and more users are appreciating the advantages and benefits of digital products, especially after having gone through a pandemic that has significantly affected the traditional market.

Although the prototyping developed adequately illustrates how the application should behave, allowing the execution of the most essential tasks, in order to the development of a professional version it is necessary to revise and extend the data model in order to efficiently the data model to efficiently integrate new functionalities that the platform should have, including platform, among them:

- Integration of several payment platforms in the project. Currently, a window with plain text that simulates a window with plain text that simulates a transaction from an external platform, but it does not external platform, but no transaction is managed.
- Allow the distinction between digital products and digital services so that the results can be easily filtered. results can be easily filtered according to these fields.
- Develop or incorporate a recommender system.

In addition, the operation of the tool must be modified to comply with several security issues, the most important of which is to enable strong encryption on HTTP connections using TLS. On pages and tools where financial transactions are managed, it is advisable to additionally implement mechanisms that allow the user to use MFA to validate their credentials, as well as UEBA and identity protection systems to detect anomalous user activity.

# <span id="page-53-0"></span>**Presupuesto**

La siguiente tabla registra el número de horas emplado para cada actividad, así cómo una tarifa por hora

<span id="page-53-1"></span>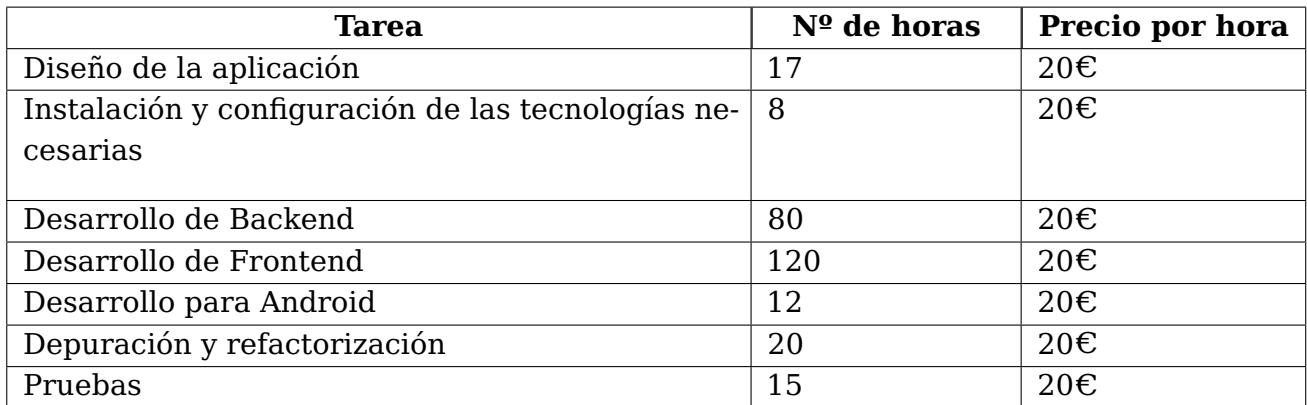

Tabla 8.1: Presupuesto

# <span id="page-54-0"></span>**Apéndice A**

# **Repositorios de código**

**Backend**: https://github.com/alu0101209500/TFG-Backend **Frontend**: https://github.com/alu0101209500/TFG-Front **Android Studio**: https://github.com/alu0101209500/TFG-Android-Native-App

# **Bibliografía**

- <span id="page-55-0"></span>[1] "Comercio electrónico". Wikipedia, la enciclopedia libre. [https://es.wikipedia.](https://es.wikipedia.org/wiki/Comercio_electr%C3%B3nico) [org/wiki/Comercio\\_electr%C3%B3nico](https://es.wikipedia.org/wiki/Comercio_electr%C3%B3nico) (accessed Aug. 08, 2022)
- <span id="page-55-1"></span>[2] "Mercados electrónicos". Wikipedia, la enciclopedia libre. [https://es.wikipedia.](https://es.wikipedia.org/wiki/Mercados_electr%C3%B3nicos) [org/wiki/Mercados\\_electr%C3%B3nicos](https://es.wikipedia.org/wiki/Mercados_electr%C3%B3nicos) (accessed Aug. 08, 2022)
- <span id="page-55-2"></span>[3] J. Snoeck. "European e-commerce dominated by marketplaces". Retail Detail EU. [https://www.retaildetail.eu/news/general/](https://www.retaildetail.eu/news/general/european-e-commerce-dominated-marketplaces/) [european-e-commerce-dominated-marketplaces/](https://www.retaildetail.eu/news/general/european-e-commerce-dominated-marketplaces/) (accessed Aug. 08, 2022)
- <span id="page-55-3"></span>[4] B. Kumar Sharma. "Number of Digital Buyers Worldwide from 2014 to 2021". ResearchGate. [https://www.researchgate.net/figure/](https://www.researchgate.net/figure/Number-of-Digital-Buyers-Worldwide-from-2014-to-2021_fig1_344737735) [Number-of-Digital-Buyers-Worldwide-from-2014-to-2021\\_fig1\\_344737735](https://www.researchgate.net/figure/Number-of-Digital-Buyers-Worldwide-from-2014-to-2021_fig1_344737735) (accessed Aug. 08, 2022)
- <span id="page-55-4"></span>[5] J. Young. "What are the top online marketplaces?". Digital Commerce 360. [https://](https://www.digitalcommerce360.com/article/infographic-top-online-marketplaces/) [www.digitalcommerce360.com/article/infographic-top-online-marketplaces/](https://www.digitalcommerce360.com/article/infographic-top-online-marketplaces/) (accessed Aug. 08, 2022)
- <span id="page-55-5"></span>[6] "Most visited online marketplaces worldwide 2022". Statista. [https://www.statista.com/statistics/1155246/](https://www.statista.com/statistics/1155246/leading-online-marketplaces-usa-average-monthly-visits/) [leading-online-marketplaces-usa-average-monthly-visits/](https://www.statista.com/statistics/1155246/leading-online-marketplaces-usa-average-monthly-visits/) (accessed Aug. 08, 2022)
- <span id="page-55-6"></span>[7] "Angular, React, Vue.js". Google Trends. [https://trends.google.es/trends/](https://trends.google.es/trends/explore?q=%2Fg%2F11c6w0ddw9,%2Fm%2F012l1vxv,%2Fg%2F11c0vmgx5d) [explore?q=%2Fg%2F11c6w0ddw9,%2Fm%2F012l1vxv,%2Fg%2F11c0vmgx5d](https://trends.google.es/trends/explore?q=%2Fg%2F11c6w0ddw9,%2Fm%2F012l1vxv,%2Fg%2F11c0vmgx5d) (accessed Aug. 08, 2022)
- <span id="page-55-7"></span>[8] "angular vs react vs vue". npm Trends. [https://npmtrends.com/](https://npmtrends.com/angular-vs-react-vs-vue) [angular-vs-react-vs-vue](https://npmtrends.com/angular-vs-react-vs-vue) (accessed Aug. 08, 2022)
- <span id="page-55-8"></span>[9] "Python, JavaScript". Google Trends. [https://trends.google.es/trends/explore?](https://trends.google.es/trends/explore?q=%2Fm%2F05z1_,%2Fm%2F02p97) [q=%2Fm%2F05z1\\_,%2Fm%2F02p97](https://trends.google.es/trends/explore?q=%2Fm%2F05z1_,%2Fm%2F02p97) (accessed Aug. 08, 2022)
- <span id="page-55-9"></span>[10] S. S. N. Challapalli, P. Kaushik, S. Suman, B. D. Shivahare, V. Bibhu and A. D. Gupta, "Web Development and performance comparison of Web Development Technologies in Node.js and Python," 2021 International Conference on Technological Advancements and Innovations (ICTAI), 2021, pp. 303-307, doi: 10.1109/ICTAI53825.2021.9673464.
- <span id="page-55-10"></span>[11] "elasticsearch vs mariadb vs mongodb vs mongoose vs mysql". npm Trends. [https://](https://npmtrends.com/elasticsearch-vs-mariadb-vs-mongodb-vs-mongoose-vs-mysql) [npmtrends.com/elasticsearch-vs-mariadb-vs-mongodb-vs-mongoose-vs-mysql](https://npmtrends.com/elasticsearch-vs-mariadb-vs-mongodb-vs-mongoose-vs-mysql) (accessed Aug. 08, 2022)